## Track Segment Analysis update

**L. Weuste Max Planck Institut für Physik Excellence Cluster "Universe" München**

#### CALICE Collaboration Meeting Shinshu University - March 2012

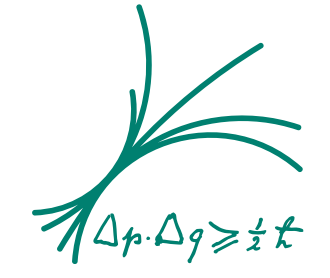

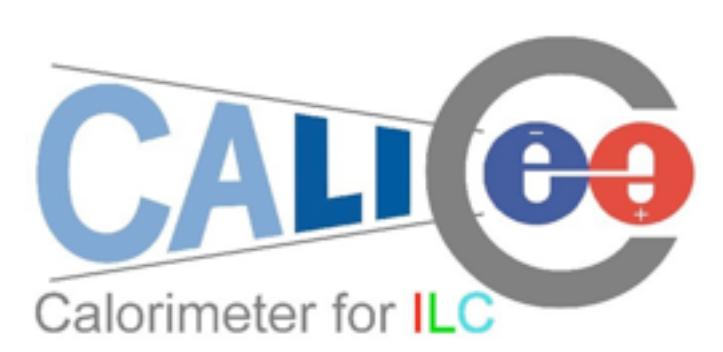

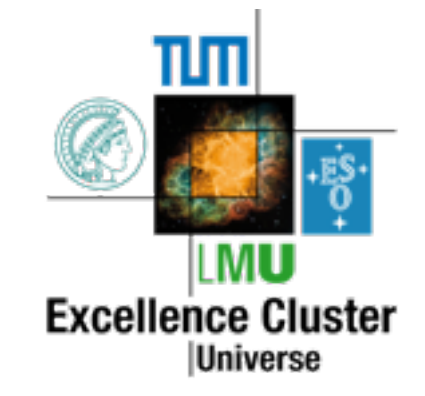

# Lars Weuste [\(weuste@mpp.mpg.de\)](mailto:weuste@mpp.mpg.de) - MPP CALICE Collaboration Meeting in Shinshu - March 2012

#### $\blacksquare$  Improving identification of inclined tracks with gaps

#### Completely recursive implementation With simplification: No need for special treatment of certain geometric cases

#### Made algorithm more general

- 
- 
- 
- 
- No fundamental changes
- 
- Usage of official geometry classes
- 

Plan: Publication (JINST?) Rewrite of code

Based on layer isolated hits,

Tracking in the AHCal

- Already presented in CAN-022
- 
- Nearest Neighbour algorithm
- 
- Needs 1 hit per layer

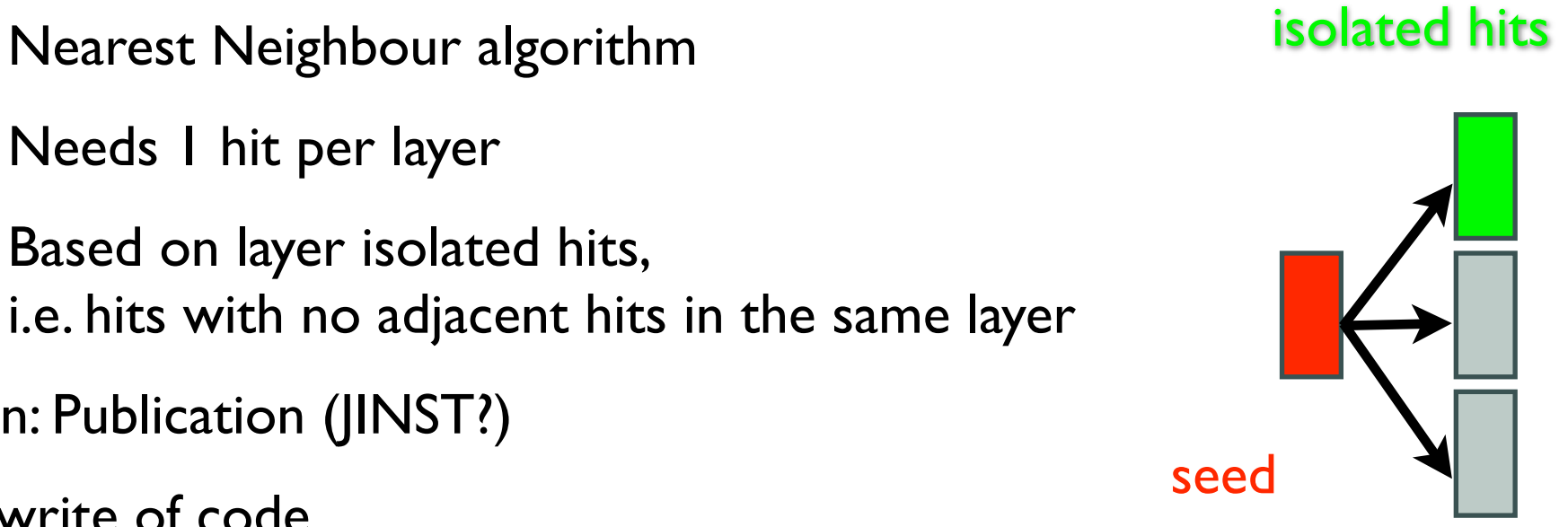

z

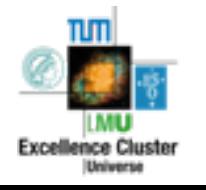

#### Tracking in the AHCal

- Already presented in CAN-022
- Nearest Neighbour algorithm
- Needs 1 hit per layer
- Based on layer isolated hits, i.e. hits with no adjacent hits in the same layer
- Plan: Publication (JINST?)
- Rewrite of code
- No fundamental changes
- Usage of official geometry classes
- Made algorithm more general
	- Completely recursive implementation
	- With simplification: No need for special treatment of certain geometric cases
	- $\blacksquare$  Improving identification of inclined tracks with gaps

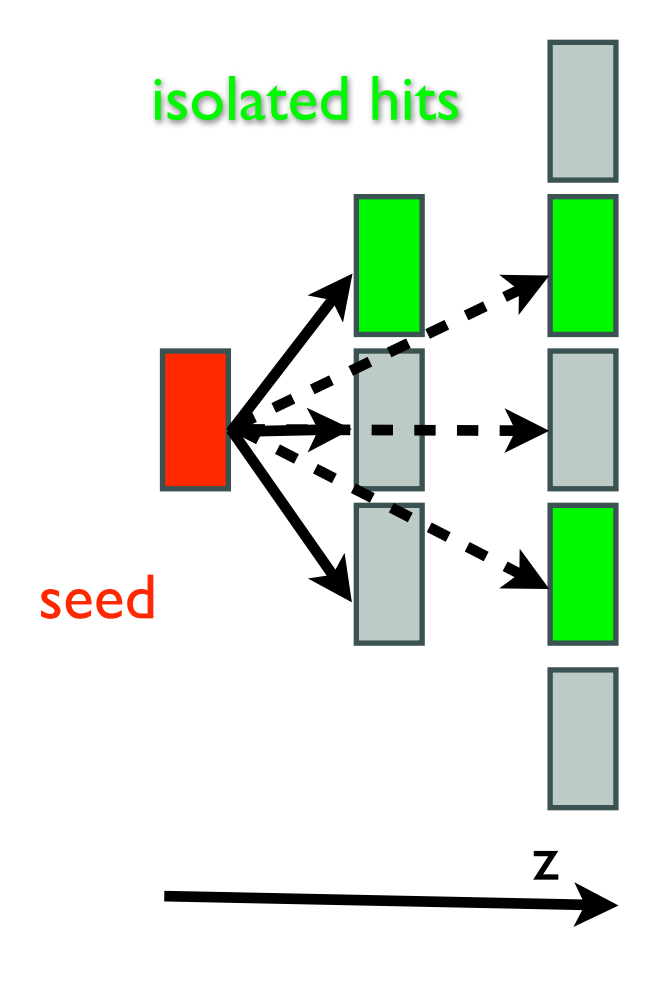

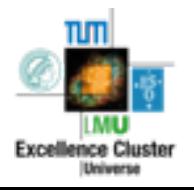

#### Tracking in the AHCal

- Already presented in CAN-022
- Nearest Neighbour algorithm
- Needs 1 hit per layer
- Based on layer isolated hits, i.e. hits with no adjacent hits in the same layer
- Plan: Publication (JINST?)
- Rewrite of code
- No fundamental changes
- Usage of official geometry classes
- Made algorithm more general
	- Completely recursive implementation
	- $-$  With simplification: No need for special treatment of certain geometric cases
	- $\blacksquare$  Improving identification of inclined tracks with gaps

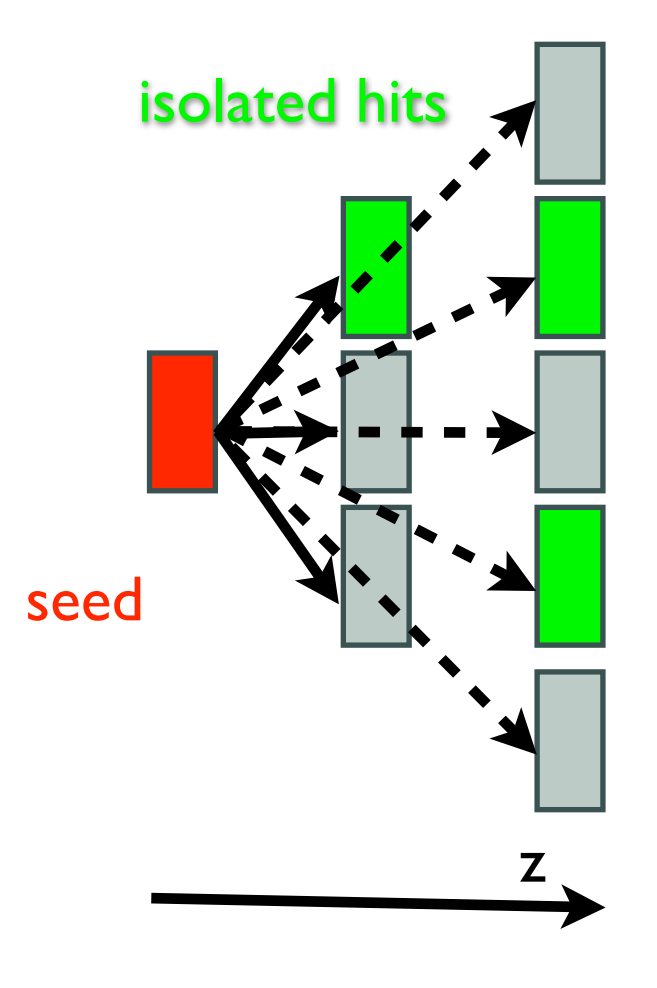

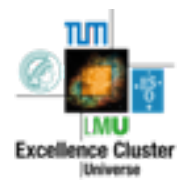

#### Example events

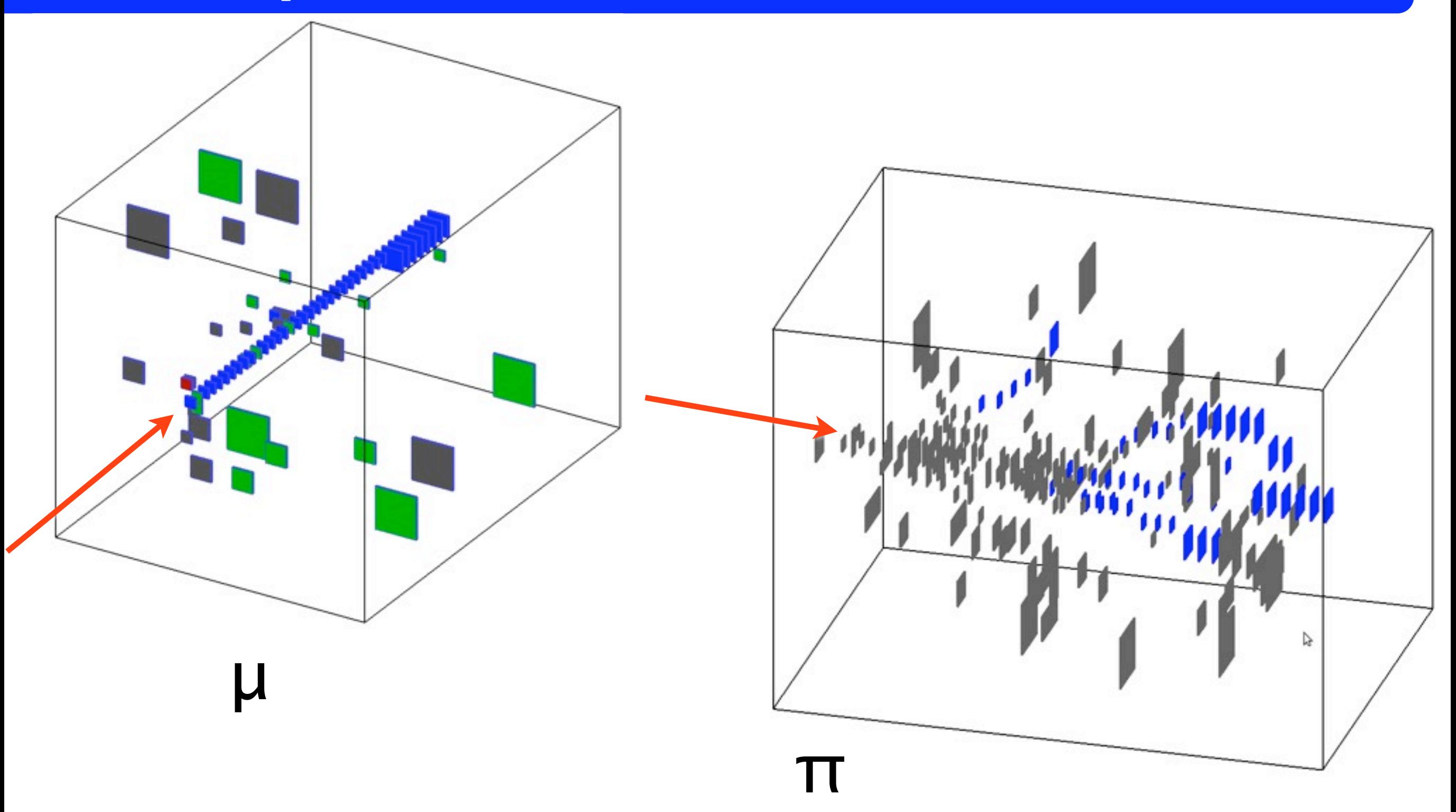

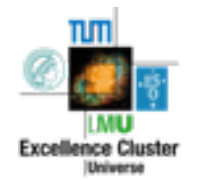

#### Example events

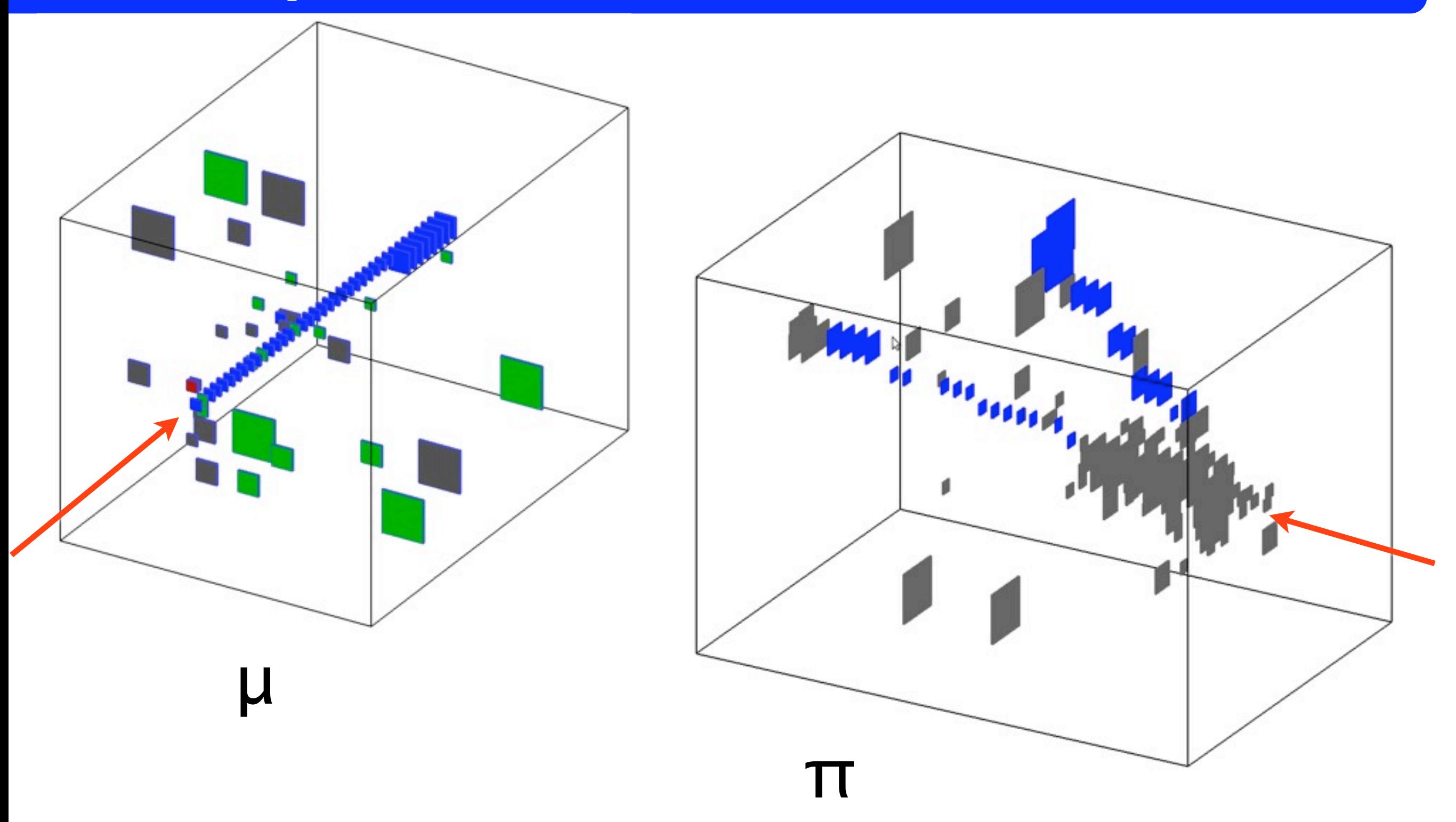

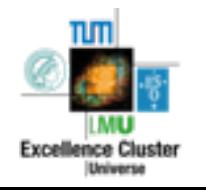

#### Example usage: track length

Track length l

 $-\lambda_{\text{track}}$  = slope of exponential fit (,,typical track length")

Efficiency of track finder  $\neq$  100% ==>  $\lambda_{\text{track}} \neq \lambda$ 

 $l(x) = l_0 \cdot \exp(-\frac{x}{\lambda_{\text{true}}})$  $\lambda_{\mathrm{track}}$ )

Efficiency = abort prob / layer

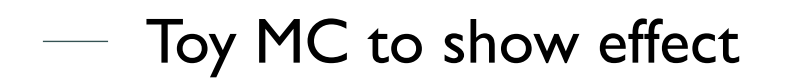

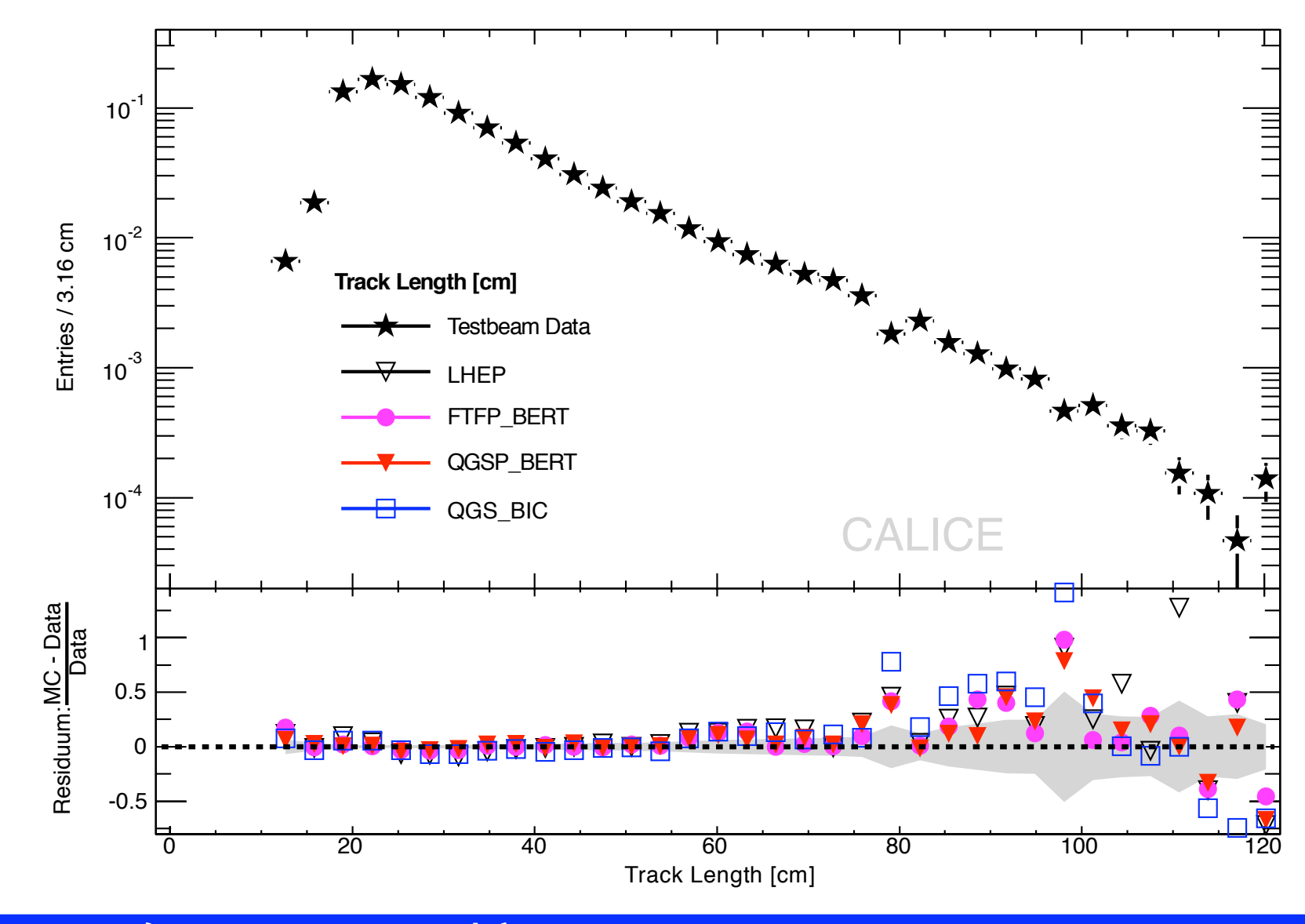

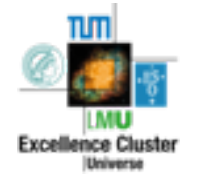

#### Example usage: track length

Track length l

 $\lambda_{\text{track}}$  = slope of exponential fit (,,typical track length")

Efficiency of track finder  $\neq$  100% ==>  $\lambda_{\text{track}} \neq \lambda$ 

$$
l(x) = l_0 \cdot \exp(-\frac{x}{\lambda_{\text{track}}})
$$

Efficiency = abort prob / layer

Toy MC to show effect

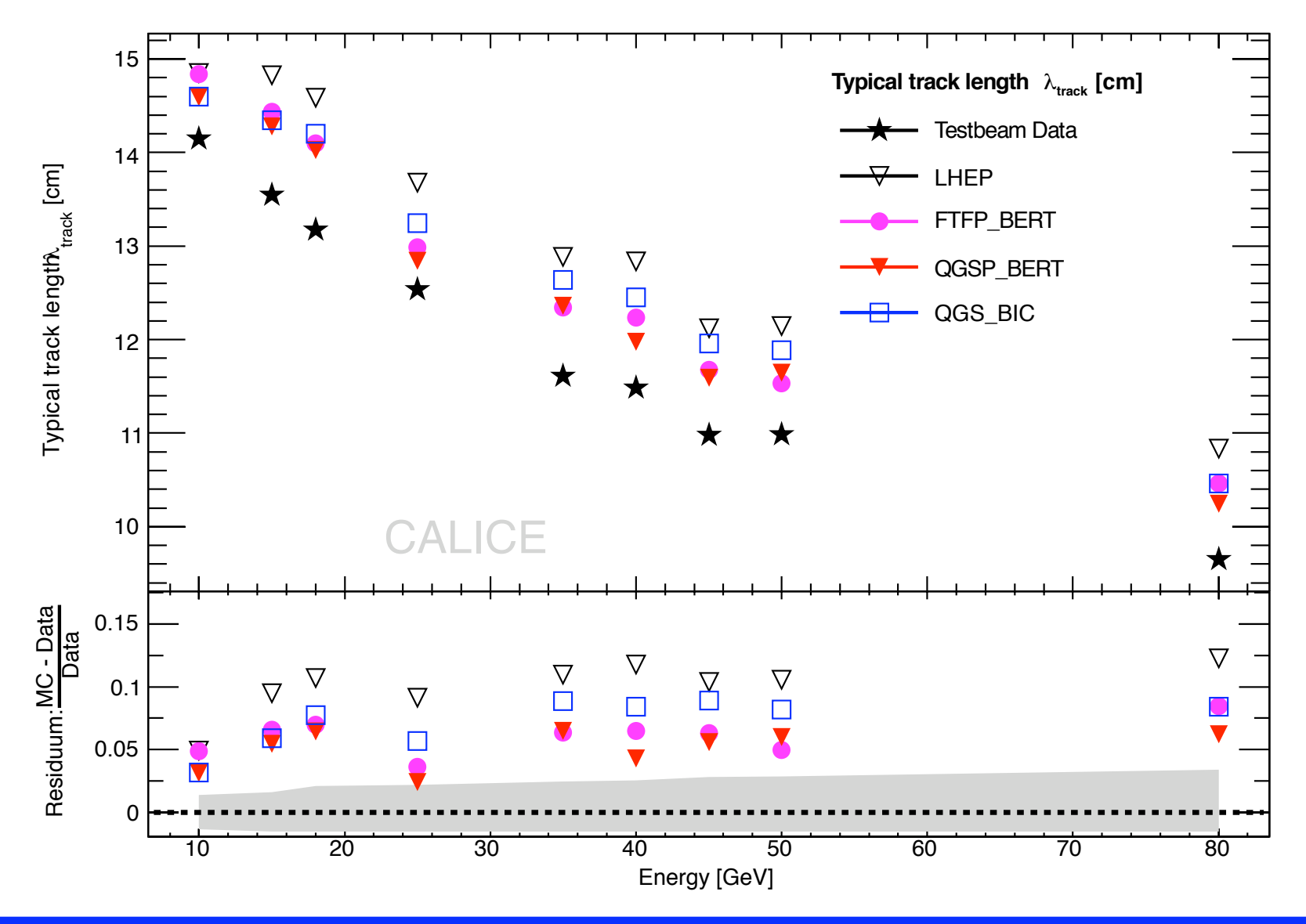

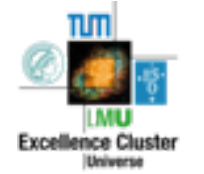

#### Example usage: track length

Track length l

 $-\lambda_{\text{track}}$  = slope of exponential fit (,,typical track length")

Efficiency of track finder  $\neq$  100% ==>  $\lambda_{\text{track}} \neq \lambda$ 

 $-$  Toy MC to show effect

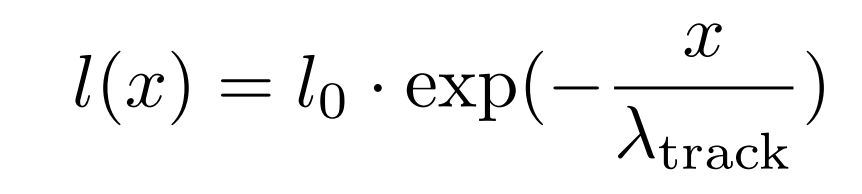

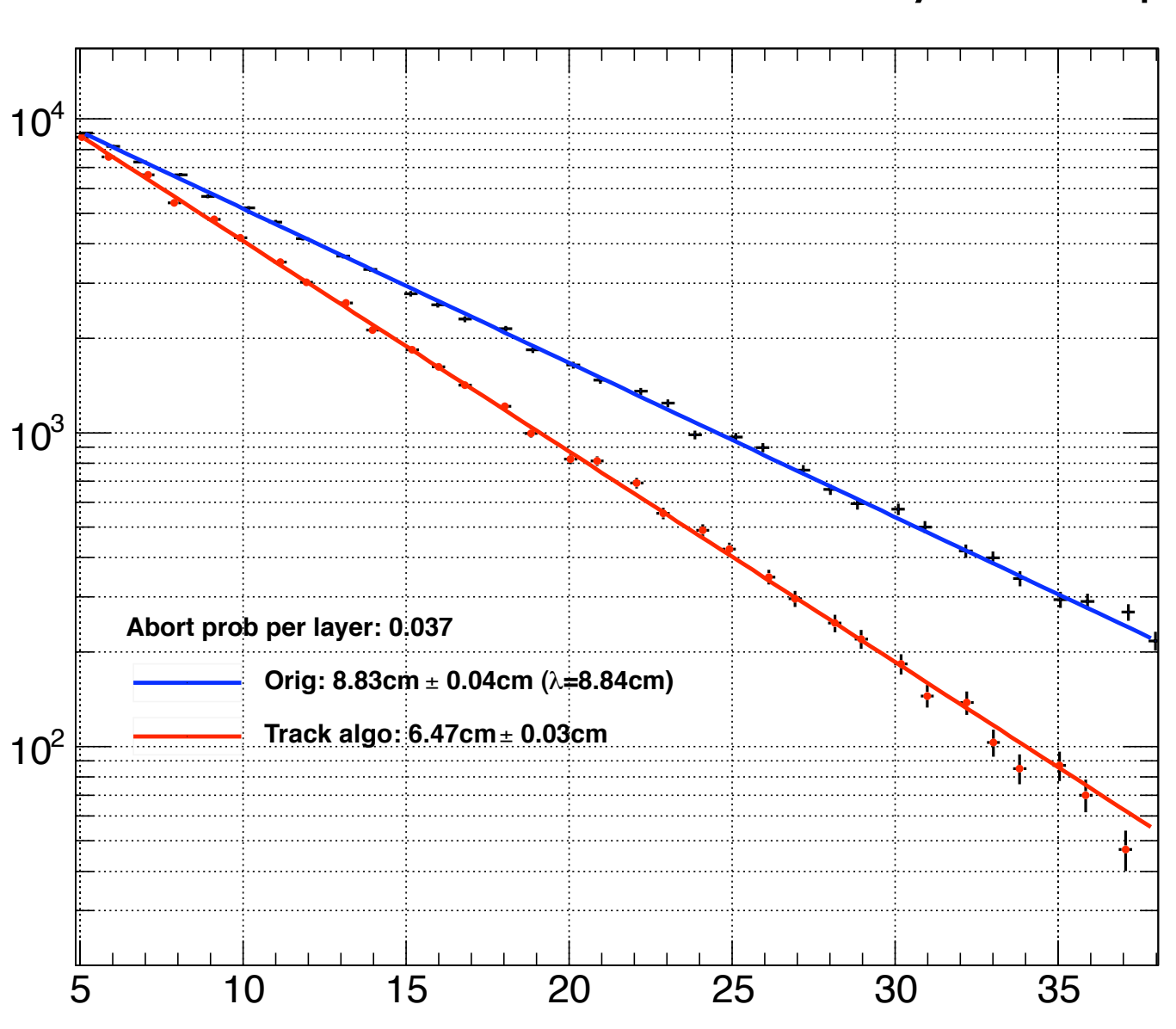

Efficiency = abort prob / layer

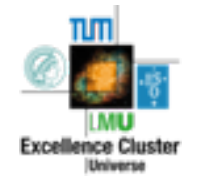

### Track finding: Imperfections

- Nearest Neigbour Algorithm
- No usage of physical flight trajectory
- Noise hits influence track direction
- No/Small influence on MC <=> Data comparison
- Possible solutions:
	- Track Fitting
		- not easy (e.g.: tile size is not "error")
		- cannot fix all track errors
- **Hough Transform based filtering** 
	- Using Fast Hough Trafo with variable binsize

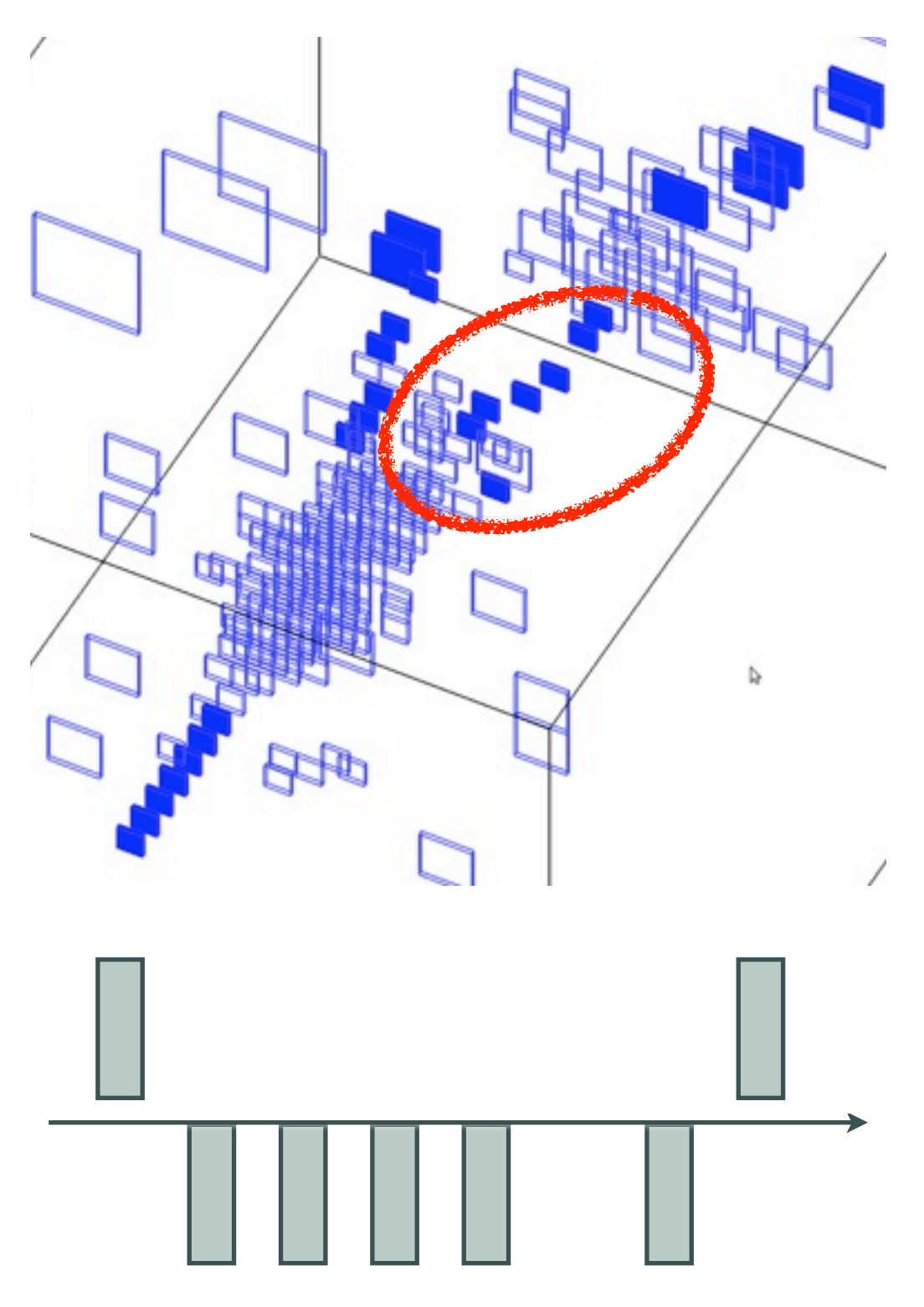

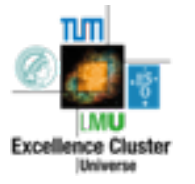

### Track finding: Imperfections

- Nearest Neigbour Algorithm
- No usage of physical flight trajectory
- Noise hits influence track direction
- No/Small influence on MC <=> Data comparison
- Possible solutions:
	- Track Fitting
		- not easy (e.g.: tile size is not "error")
		- cannot fix all track errors
- **Hough Transform based filtering** 
	- Using Fast Hough Trafo with variable binsize

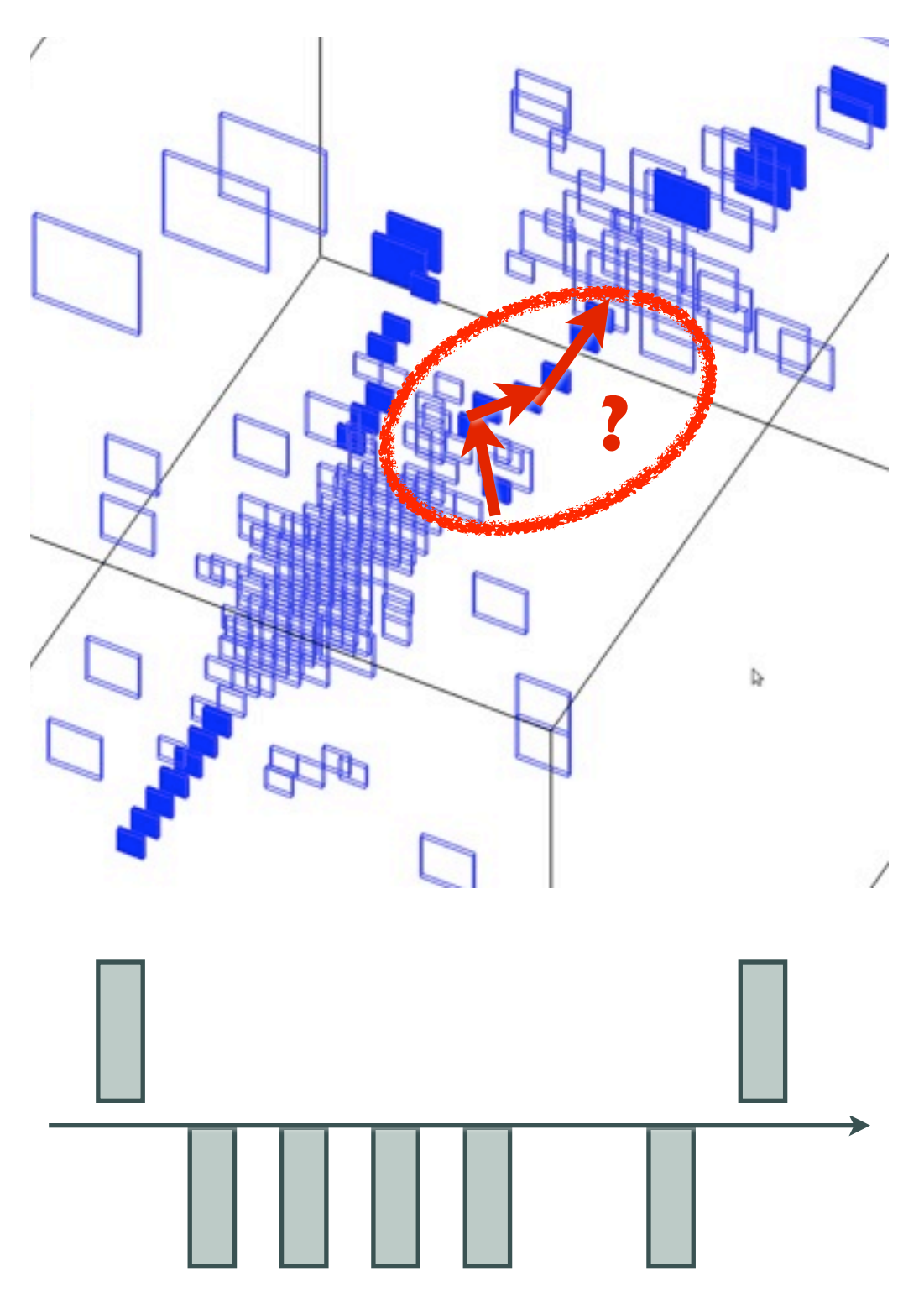

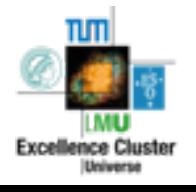

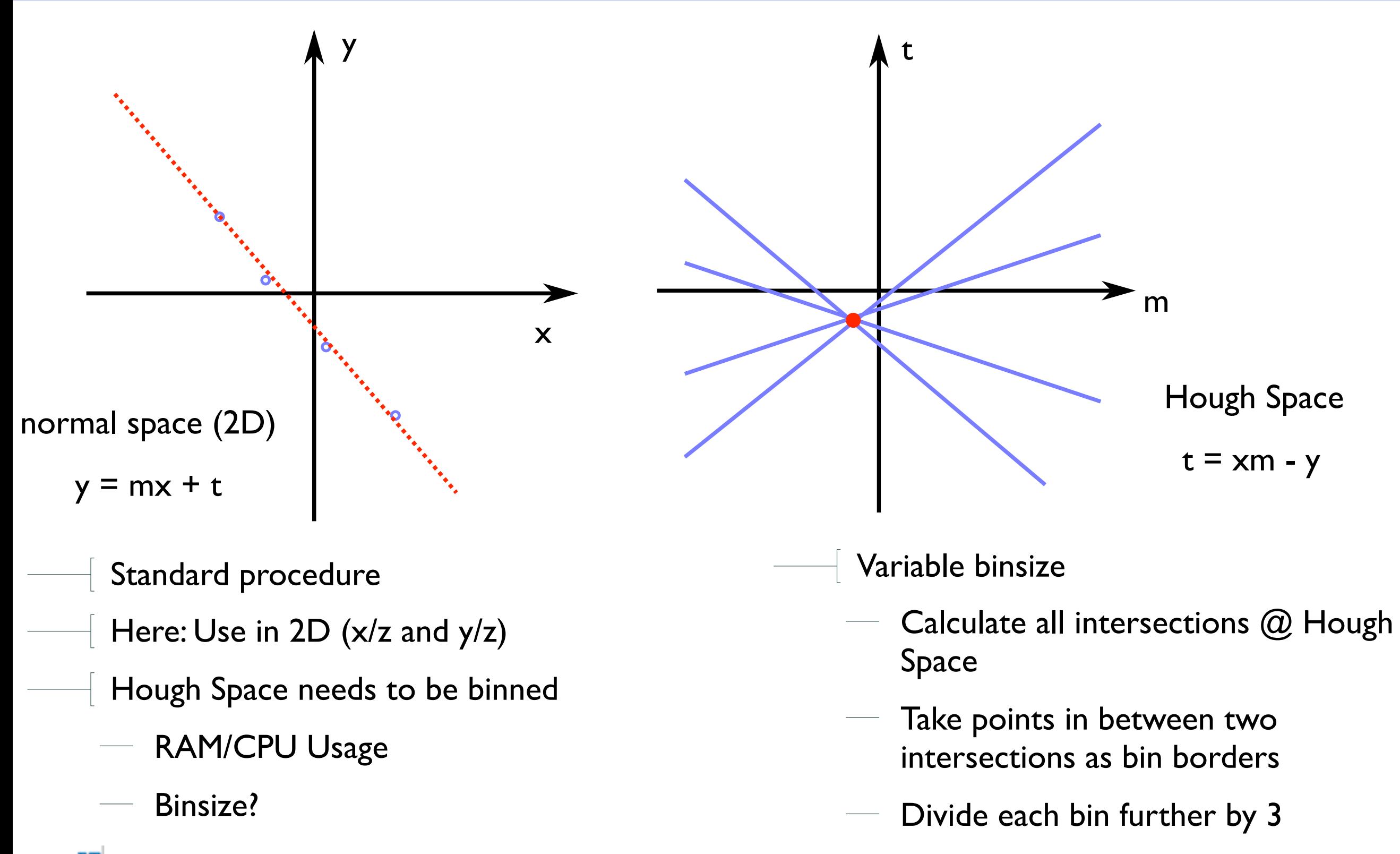

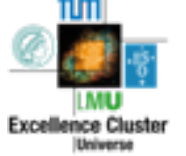

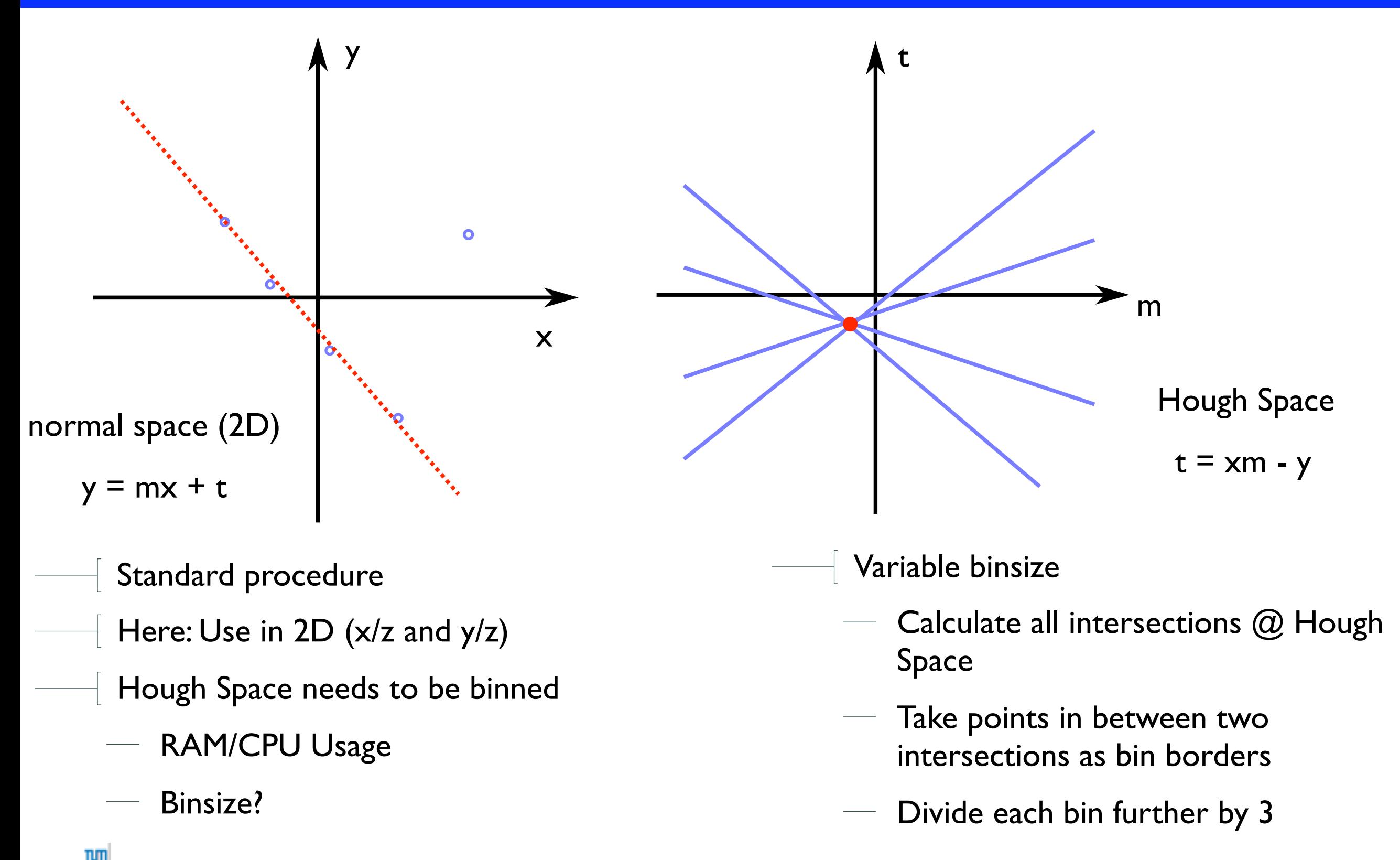

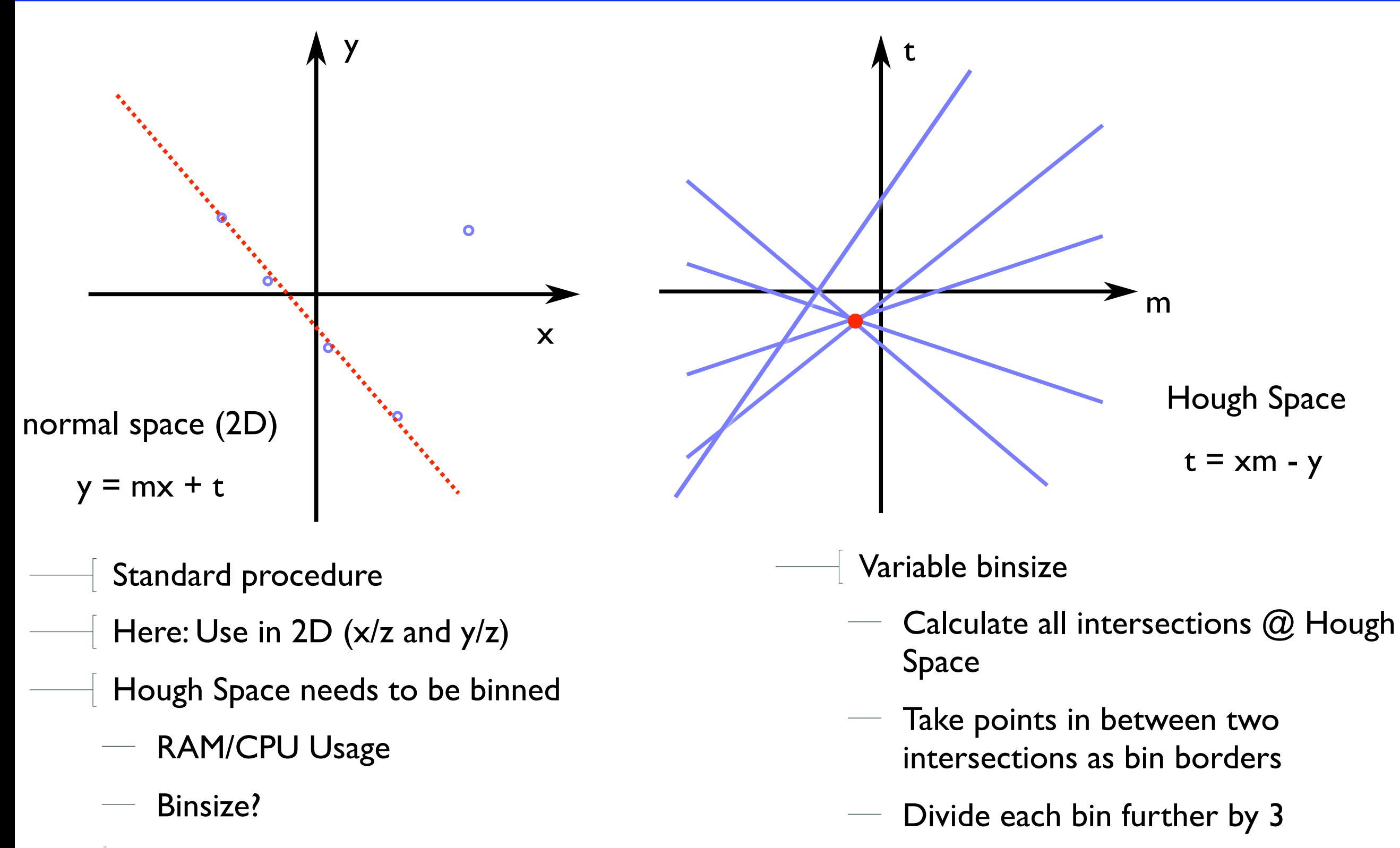

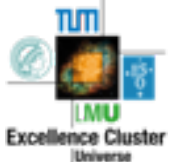

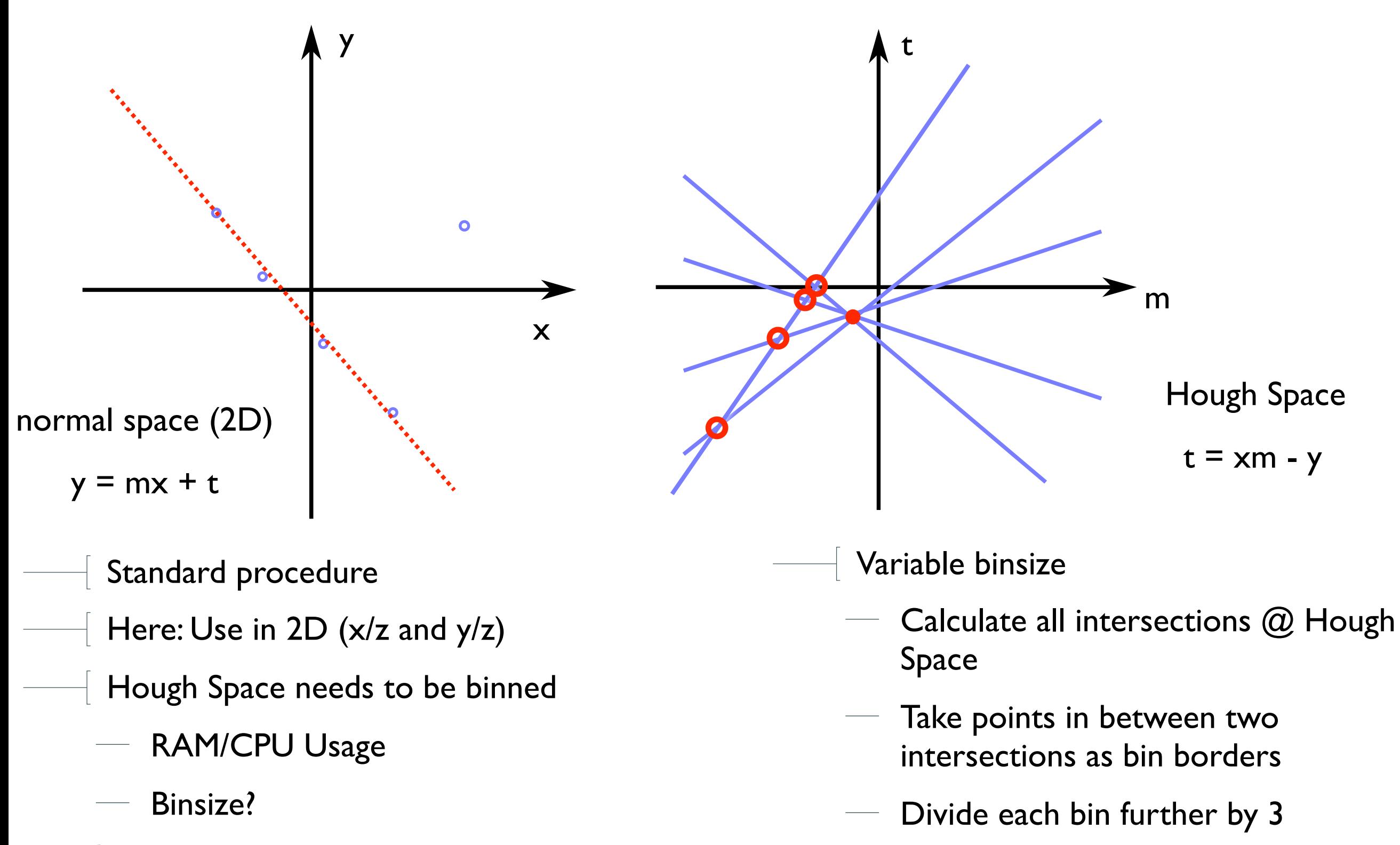

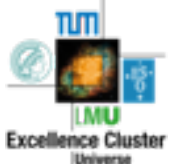

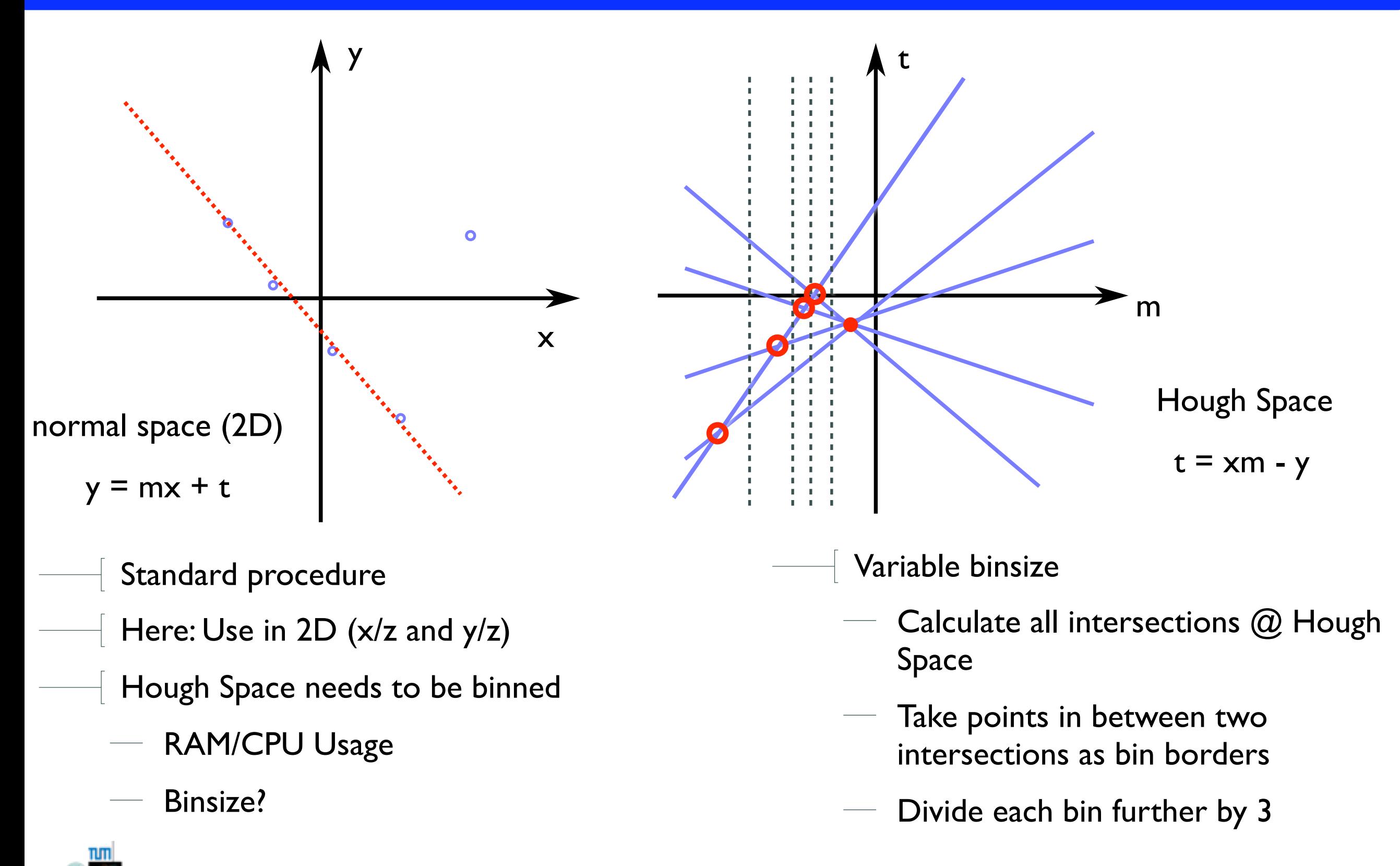

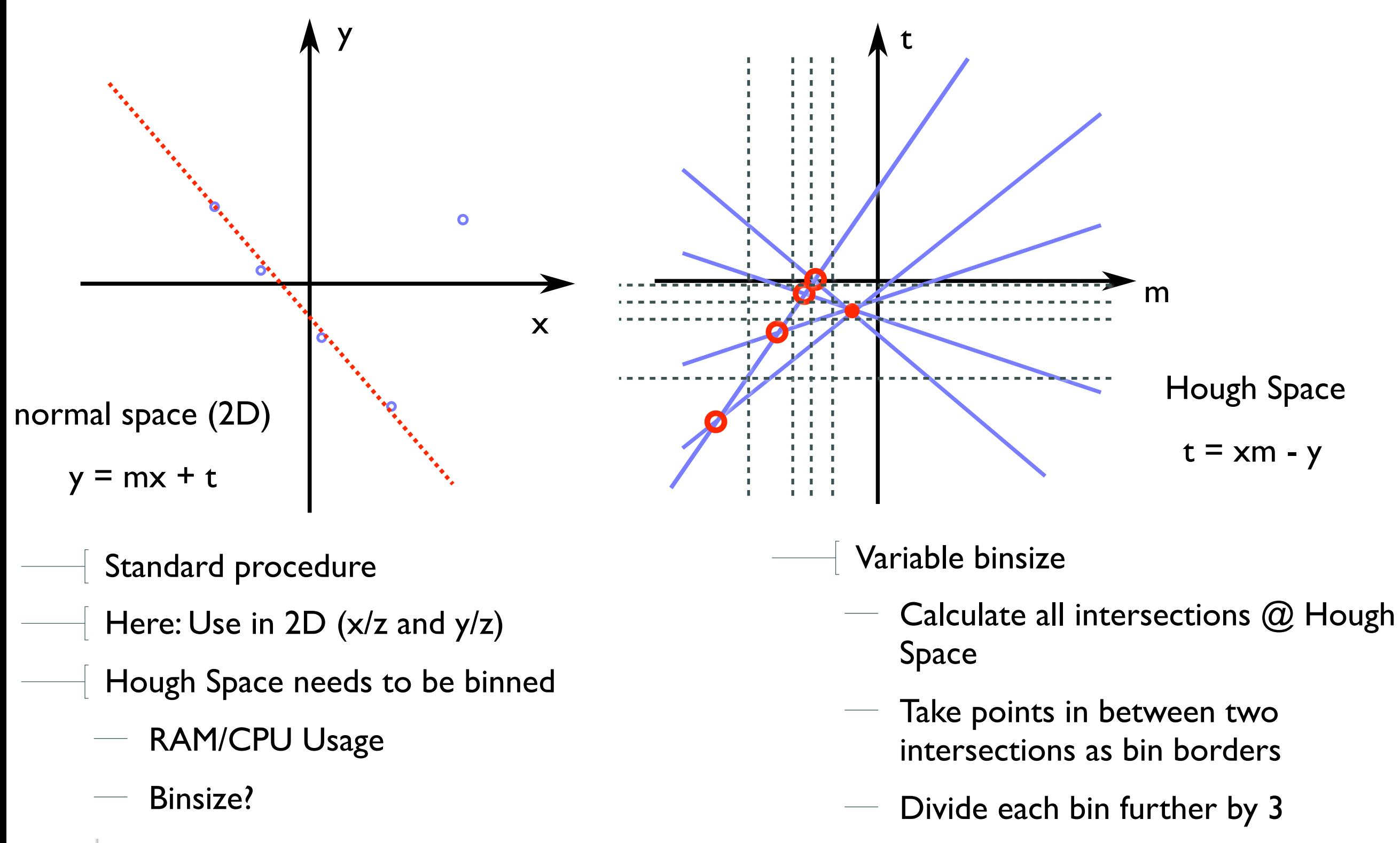

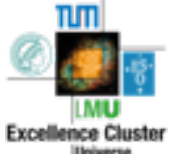

### Hough transformation: Filtering

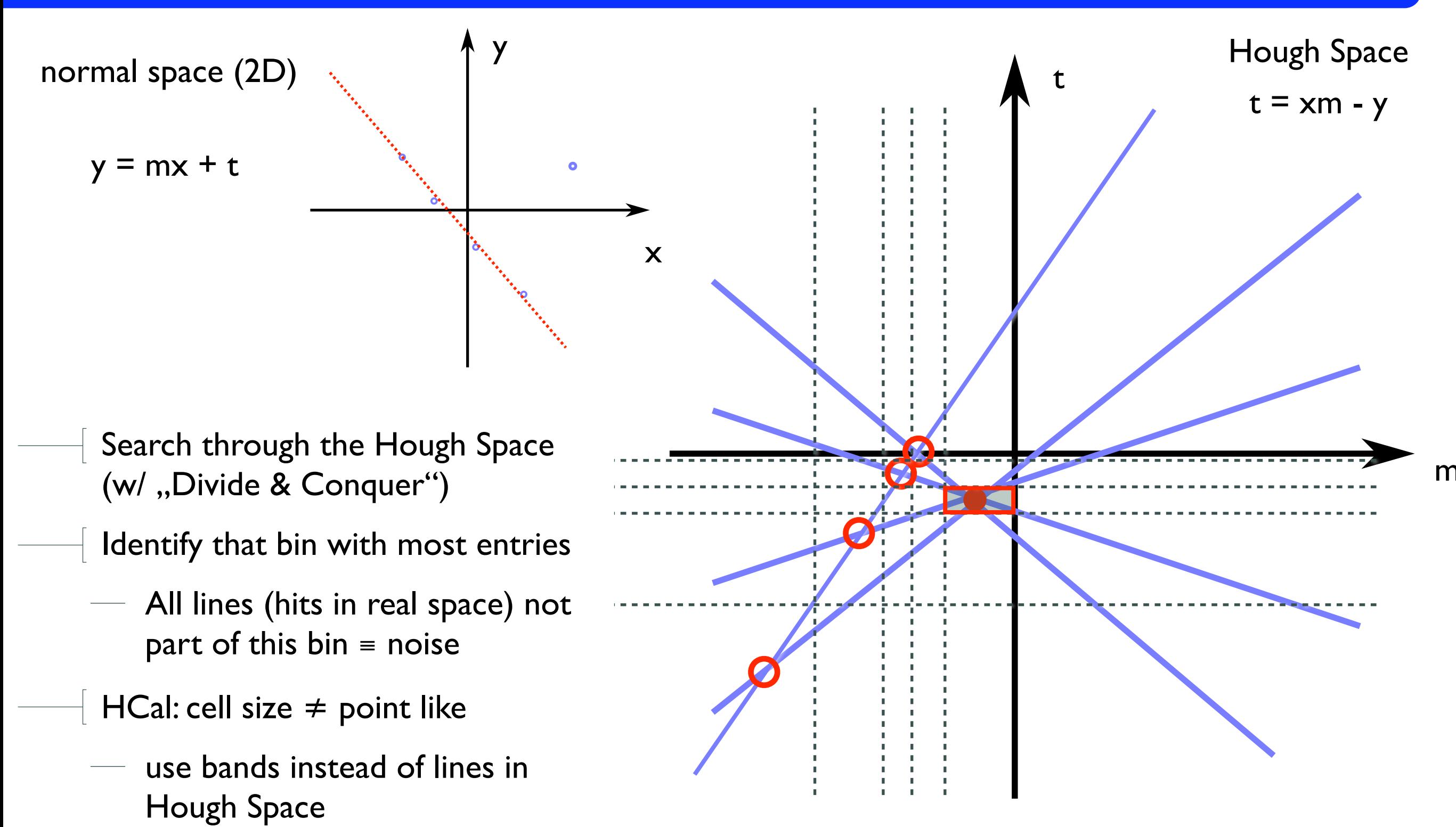

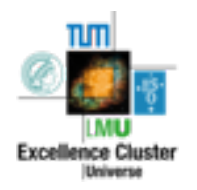

#### Hough Transformation: AHCal Hits

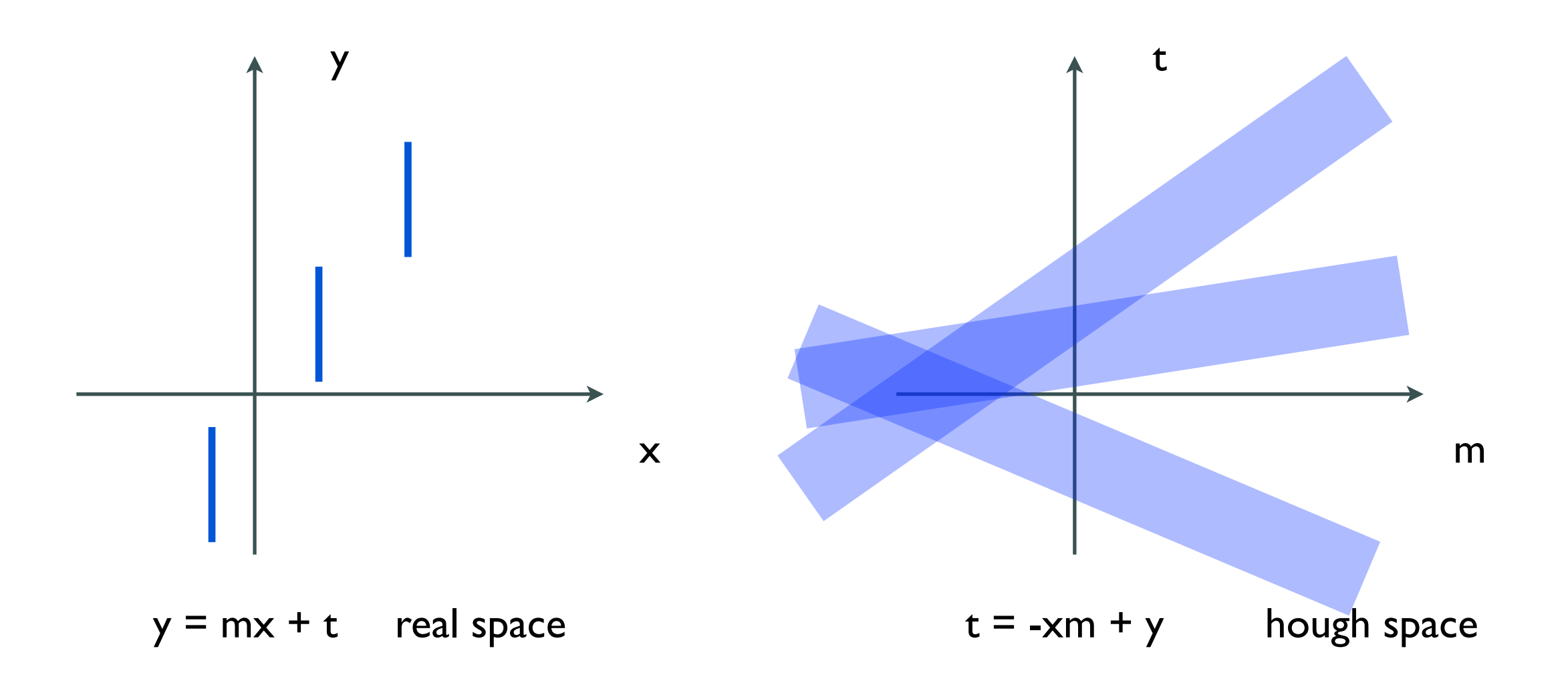

Hit: cell size  $3x3x0.5$  cm<sup>3</sup>

- Band in hough space (neglecting thickness of 0.5cm)
- Intersection ,, point" (area) difficult to calculate analytically  $==$ > binned hough space

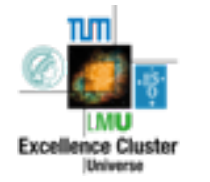

### Hough Transformation: Filter results

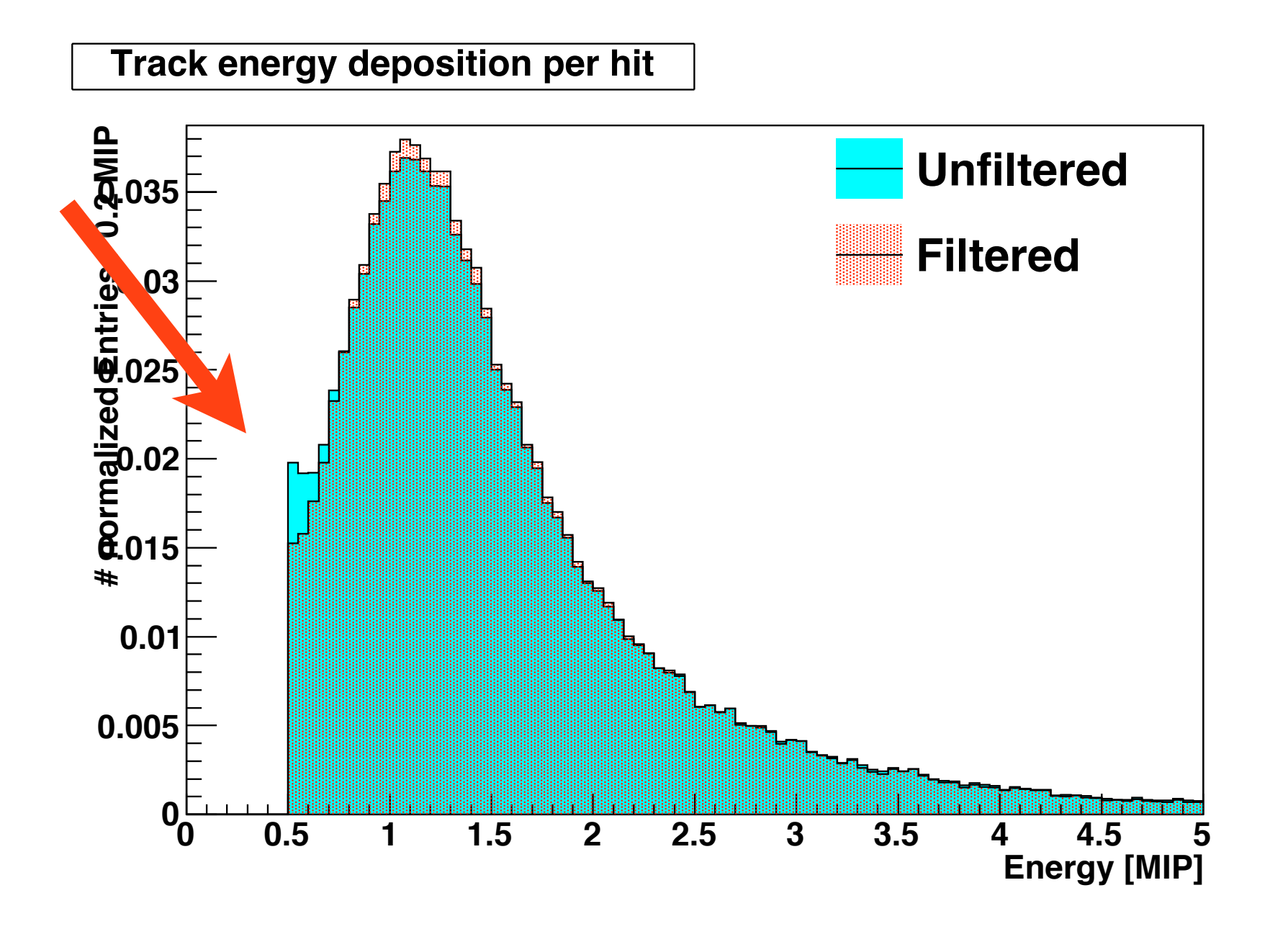

Filterung reduces noise hits (which are main reason for unphysical tracks)

Here: Barely visible (low noise runs)

#### Track Multiplicity

Track multiplicity  $\leq$   $\neq$   $\neq$  Particles in hadronic shower: Correlation?

- Mokka Hack: Convert each particle in StackingAction into MCParticle
- Here: # Tracks VS # Charged Particles with  $E_{kin}$  > 500MeV (w/o  $e^{\pm}$ )
	- Correlation: ~0.4 for QGSP\_BERT and FTFP\_BERT (LHEP: ~0.3)

Low multiplicity limits correlation

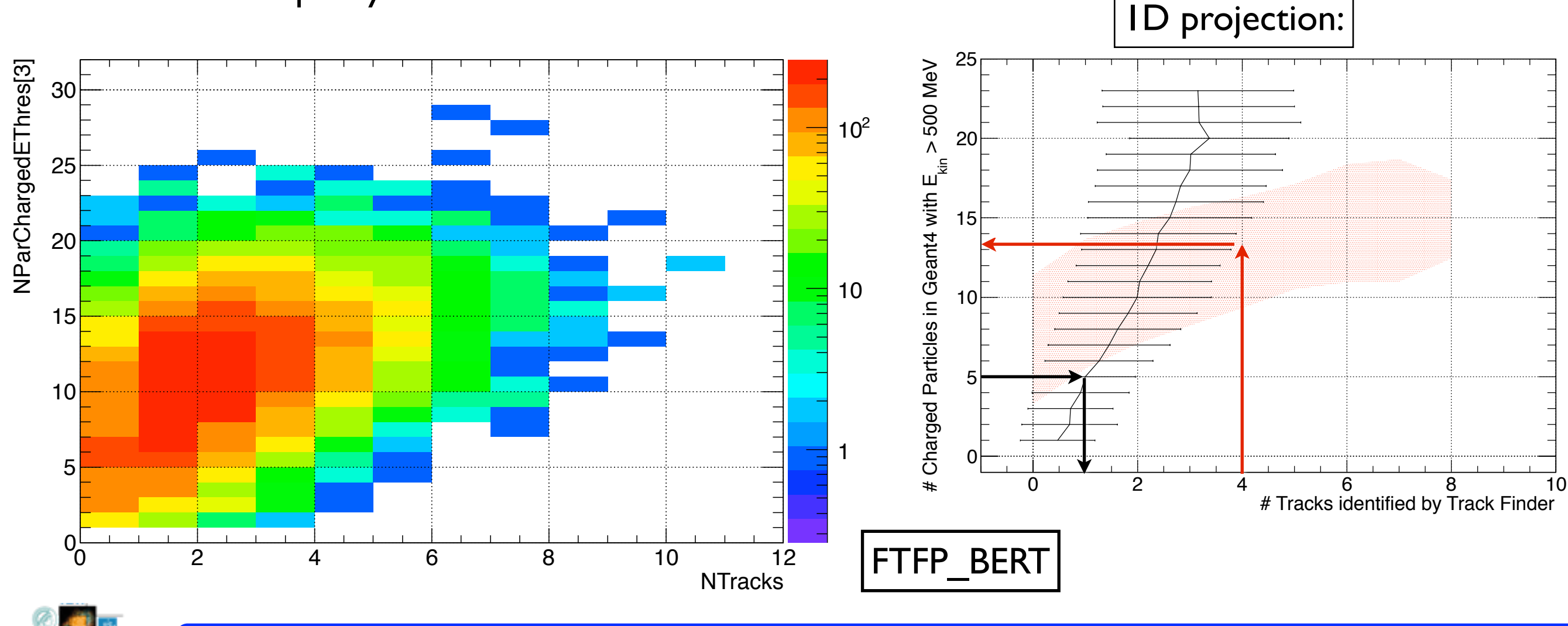

inea Cluet

#### Publication Plan

- Description of Algorithm + Track Filtering
- Track algorithm systematics
- MIP Cut
- Noise
- Data MC comparison
- $\overline{\phantom{a}}$  physics lists (as requested by Geant4 team):
	- QGSP\_BERT (old LHC production)
	- FTFP\_BERT (new LHC production
	- $-$  LHEP (to show how physics list even
	- QGS\_BIC (for systematic uncertainties)

Lars Weuste [\(weuste@mpp.mpg.de\)](mailto:weuste@mpp.mpg.de)

- **Observables** 
	- $-$  track multiplicity
	- (typical) track length
	- $-$  track inclination

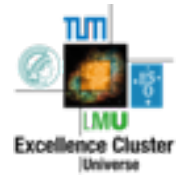

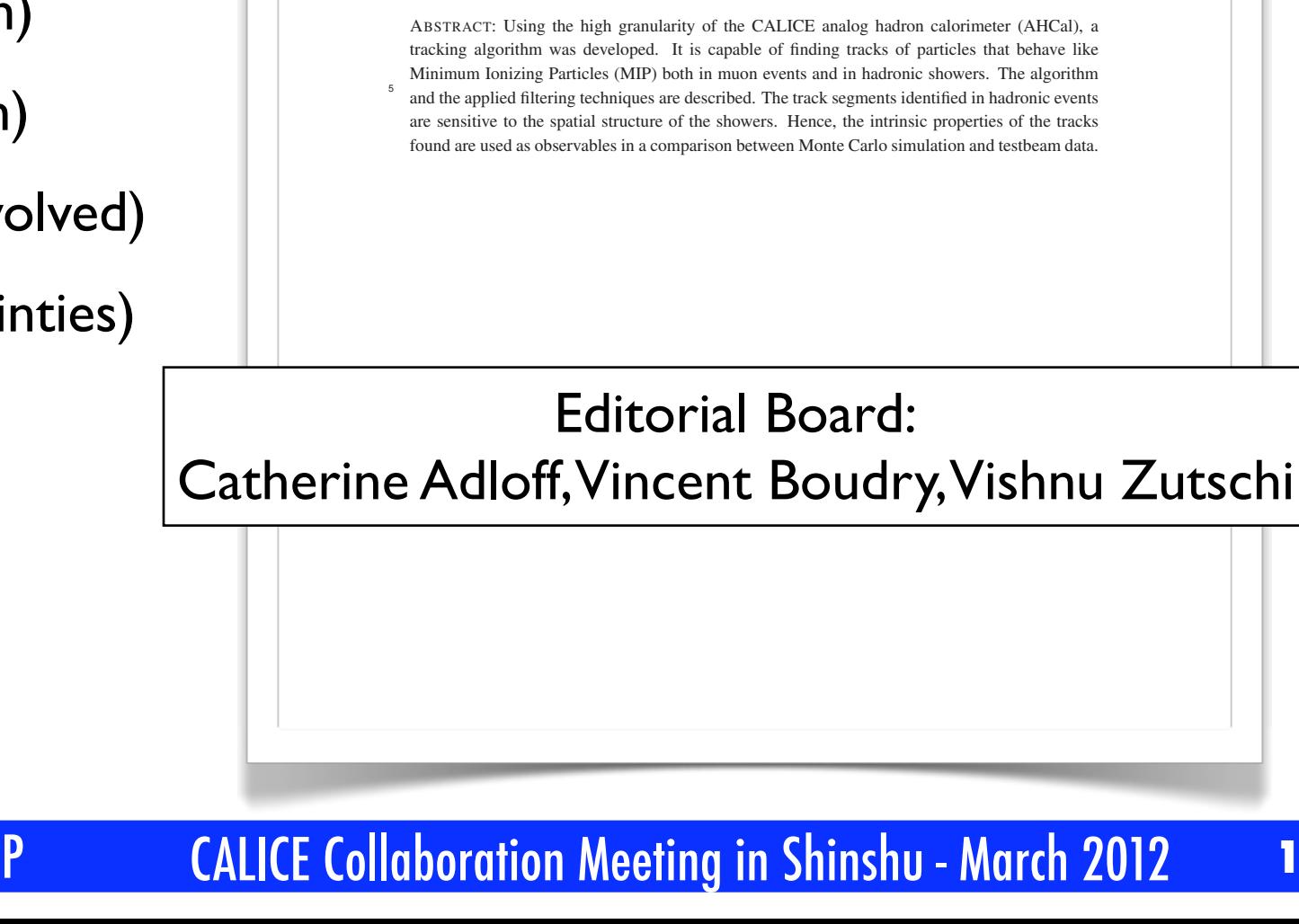

**Author List excluded in Draft**

Preprint typeset in JINST style - HYPER VERSION **Draft 0.1** 

<sup>3</sup> **Showers in the CALICE Analog Hadron Calorimeter -**

**Identification of Track Segments in Hadronic** 

<sup>4</sup> **Algorithm and Comparisons to Simulations**

#### Summary

Tracking algorithm is working

New Hough Transformation based filter to reject outliers

Correlation: track mulitplicity <=> # charged particles

First draft almost complete

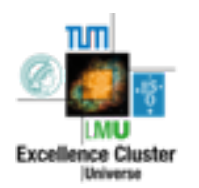

### Backup: Tracking Algorithm

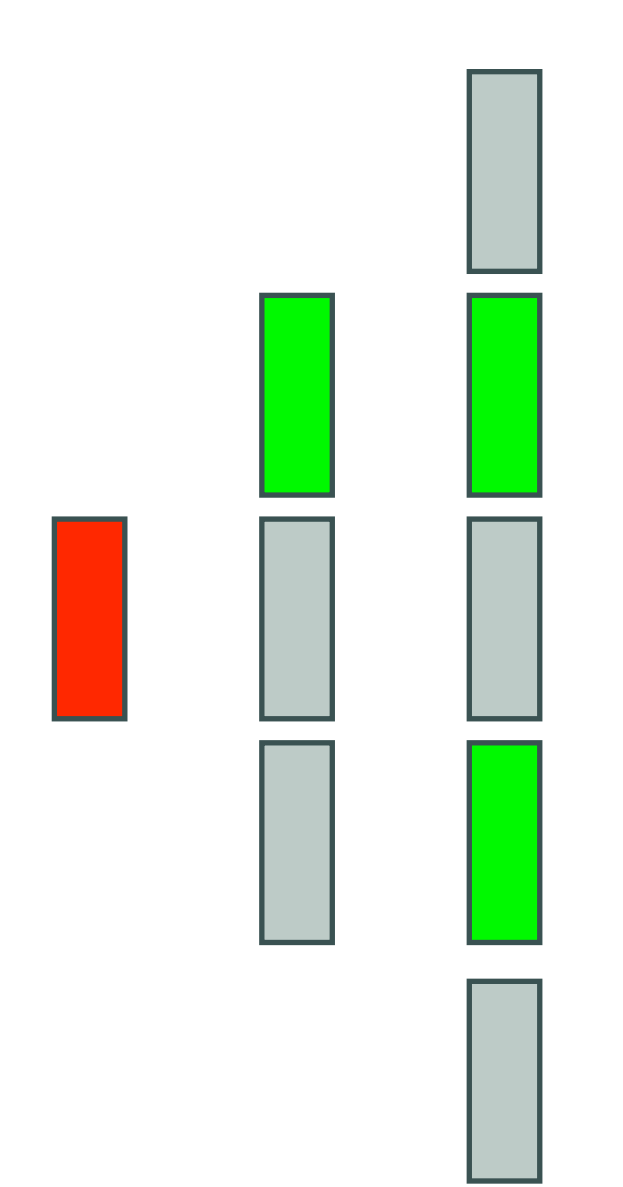

- For each isolated hit as track start:
	- Collect isolated hits in the consecutive 2 layers
	- Sort them by distance to track start
	- Search for tracks with each of these as new track start point
		- Avoid double counting of hits
		- (Here: Hit 1 will use Hit 2a in its track, hence there is no possibility to start an independent track from Hit 2a)

**13**

Merge with longest track

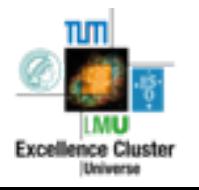

### Backup: Tracking Algorithm

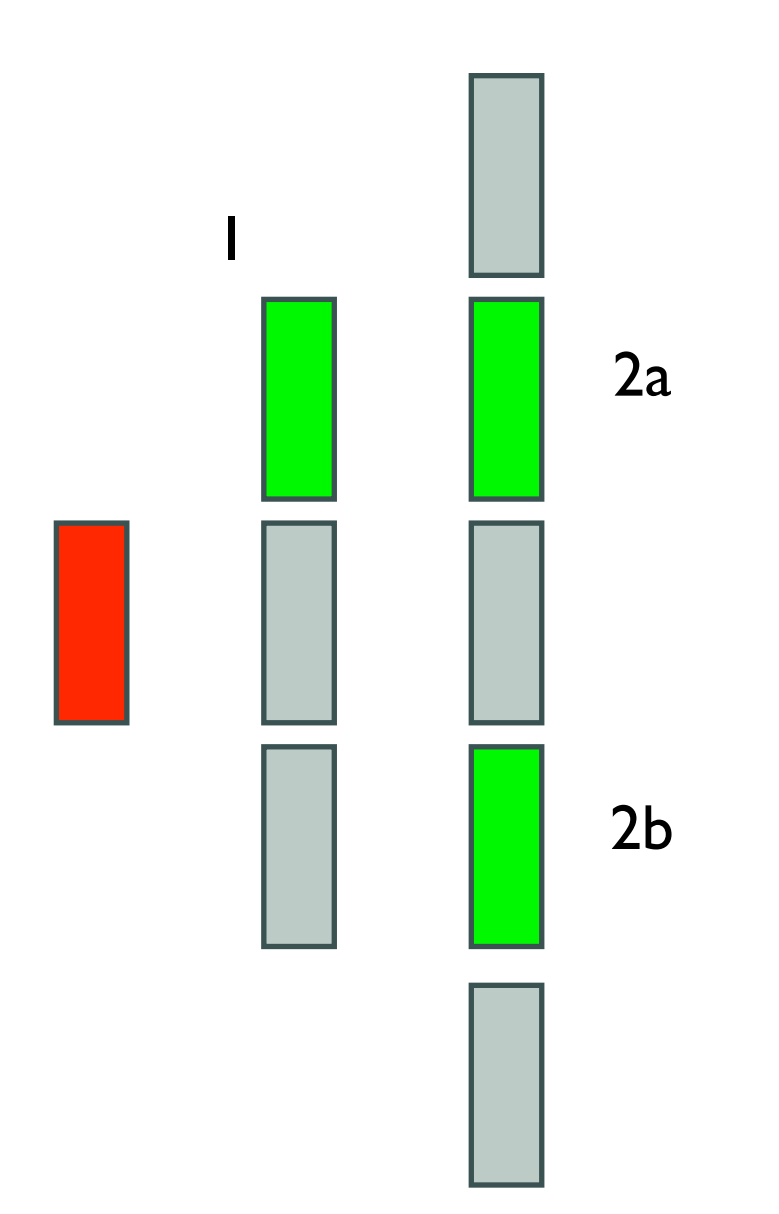

- For each isolated hit as track start:
- Collect isolated hits in the consecutive 2 layers
- Sort them by distance to track start
- Search for tracks with each of these as new track start point
	- Avoid double counting of hits
	- (Here: Hit 1 will use Hit 2a in its track, hence there is no possibility to start an independent track from Hit 2a)

**13**

Merge with longest track

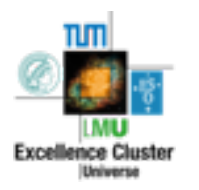

### Backup: Tracking Algorithm

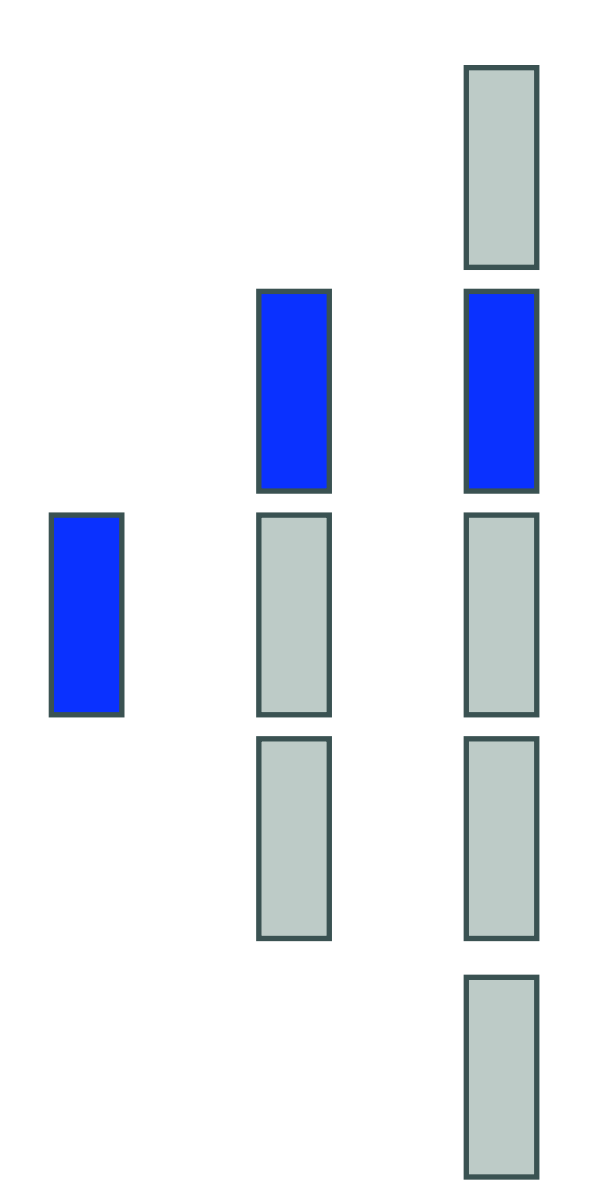

- For each isolated hit as track start:
	- Collect isolated hits in the consecutive 2 layers
	- Sort them by distance to track start
	- Search for tracks with each of these as new track start point
		- Avoid double counting of hits
		- (Here: Hit 1 will use Hit 2a in its track, hence there is no possibility to start an independent track from Hit 2a)
	- Merge with longest track

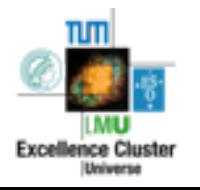

### Track multiplicity / Track length

For Run 330325

- $-$  25 GeV pi-
- On average: 2.01 tracks / evt
	- Old tracker (different 25 GeV run): 1.6 tracks / evt

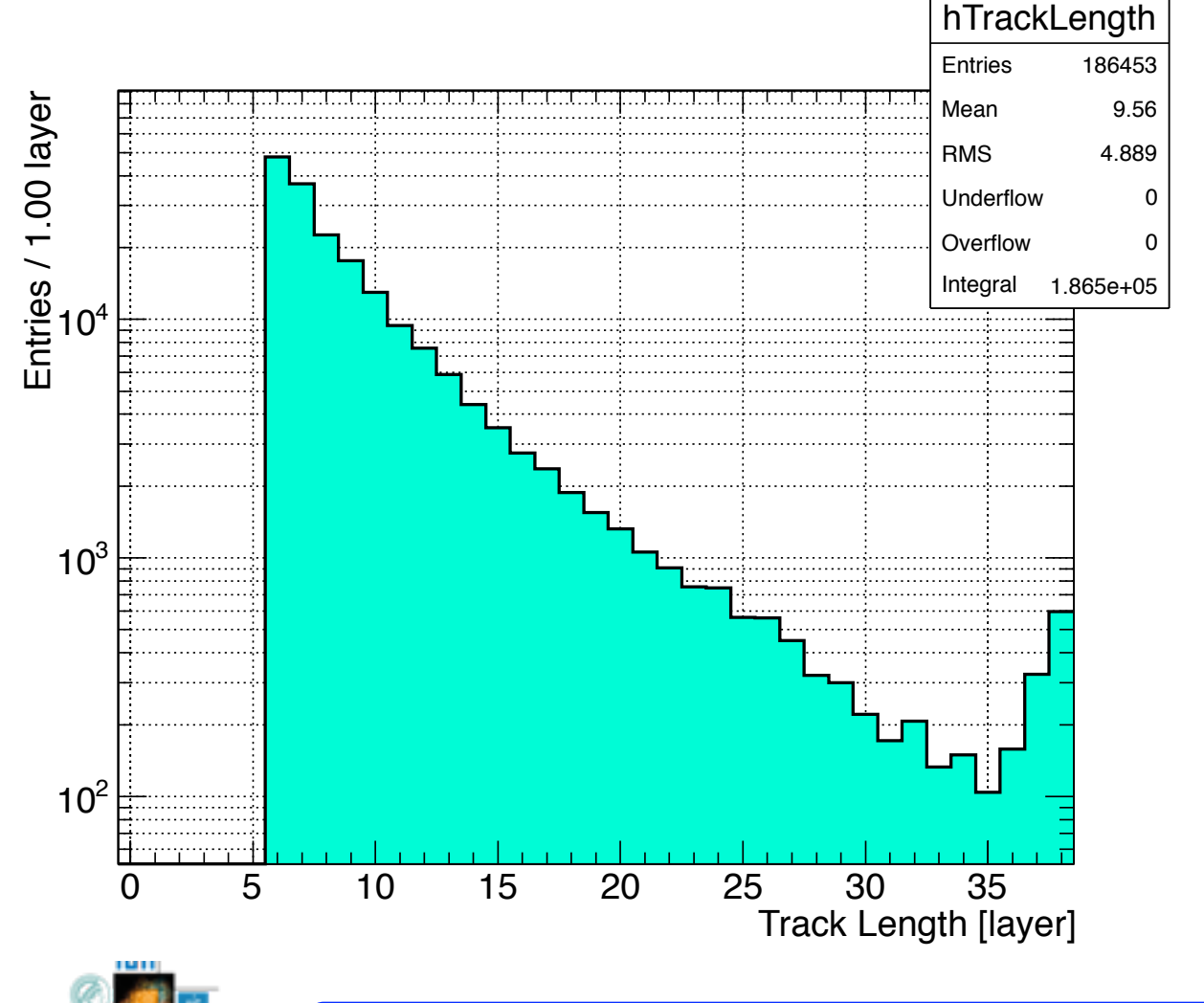

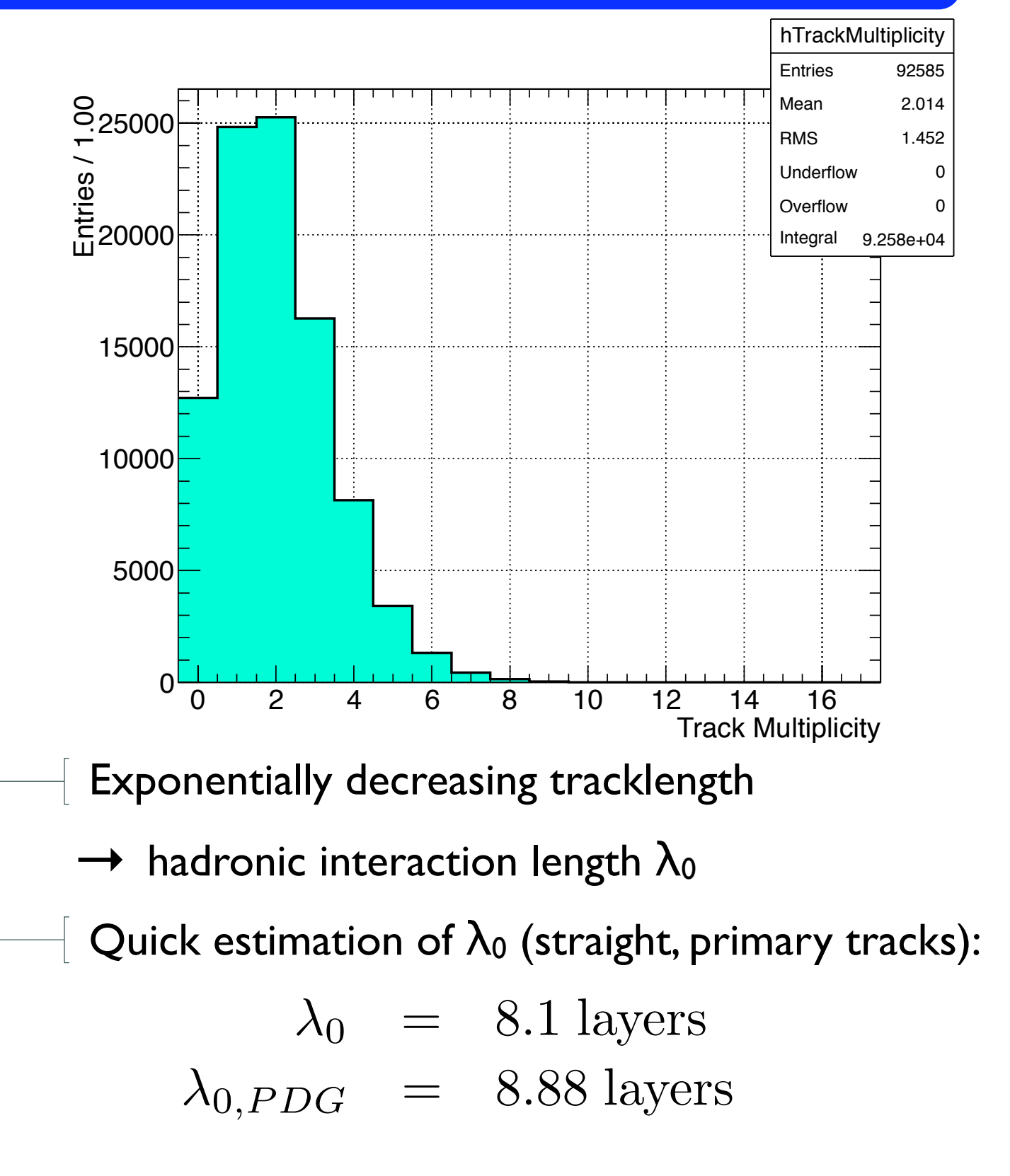

#### Track segments by MIPs: Langau

Energy deposition of MIPs:

- Landau ⊗ Gauss: "Langau"
- Similar Fit like in FitMip package:
- $-$  MPV = 1.08 GeV (all tracks)
- Energy deposition higher for inclined tracks
- MPV = 0.99 GeV (straight tracks)

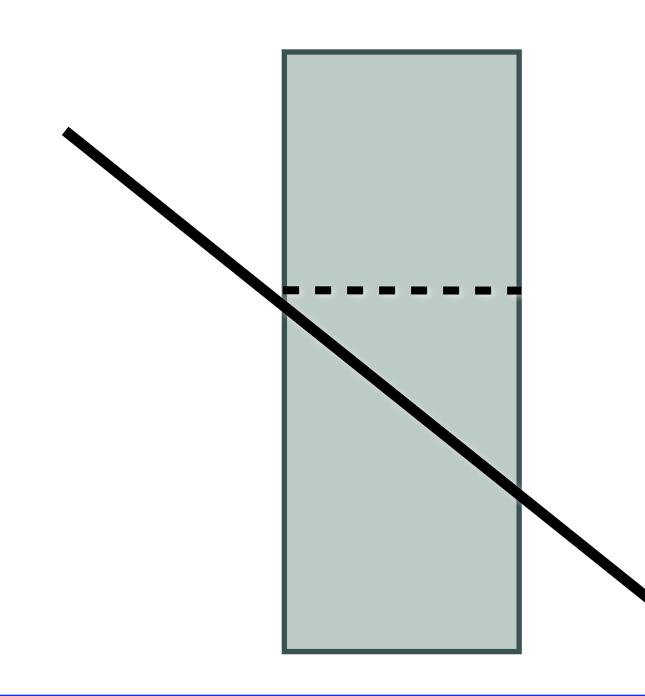

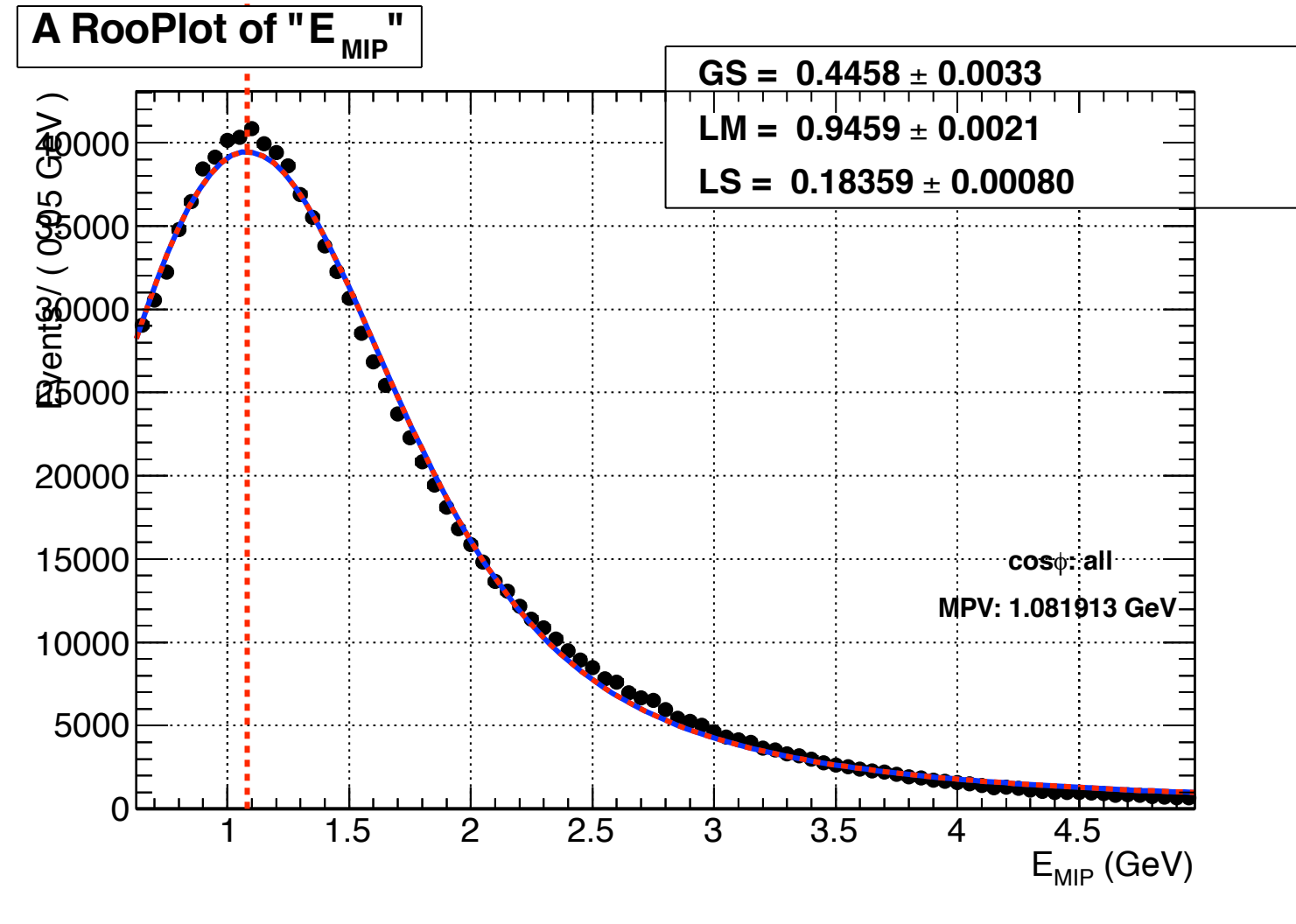

Run 331333: 60 GeV Pion

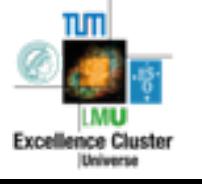

#### Track segments by MIPs: Langau

Energy deposition of MIPs:

- Landau ⊗ Gauss: "Langau"
- Similar Fit like in FitMip package:
- $-$  MPV = 1.08 GeV (all tracks)
- Energy deposition higher for inclined tracks
- $MPV = 0.99$  GeV (straight tracks)

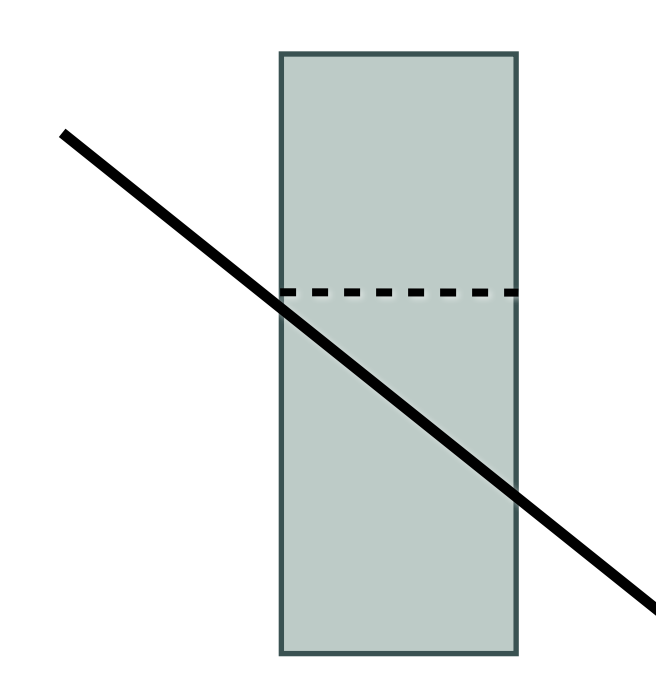

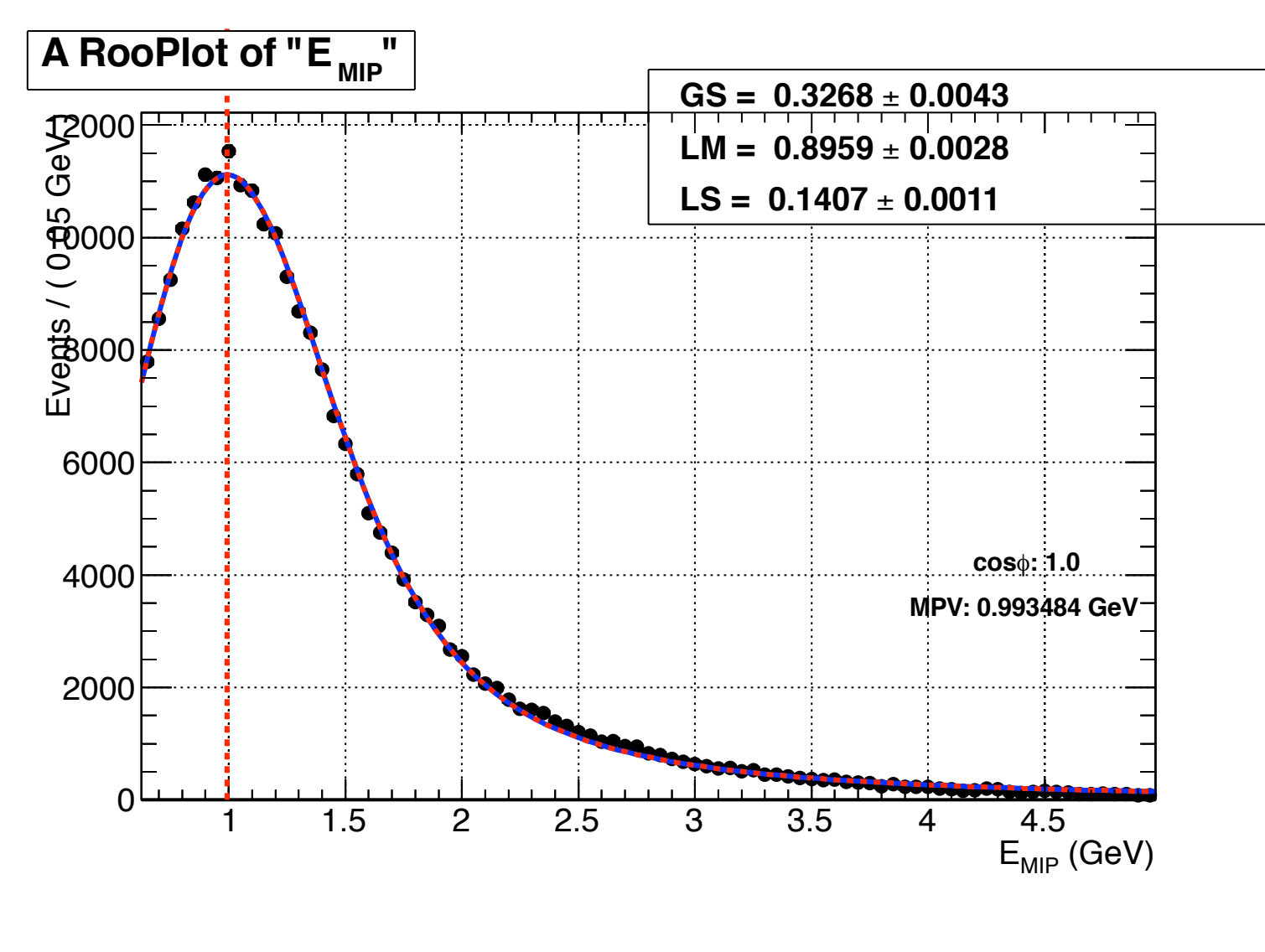

Run 331333: 60 GeV Pion

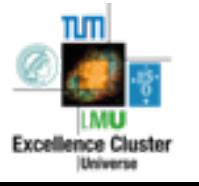

#### Langau MPV: Track angle dependence

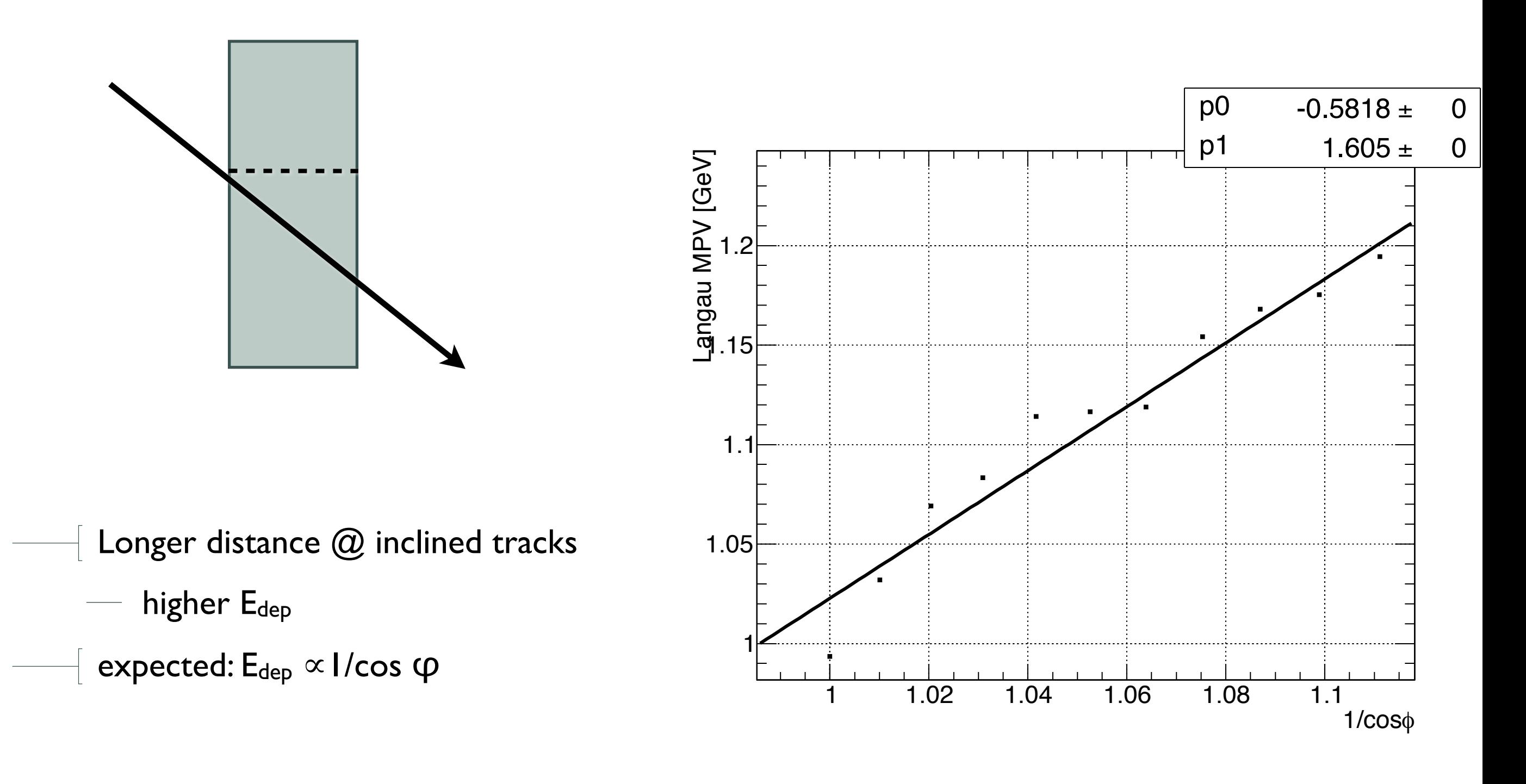

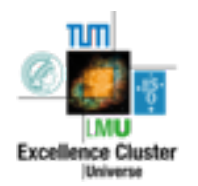

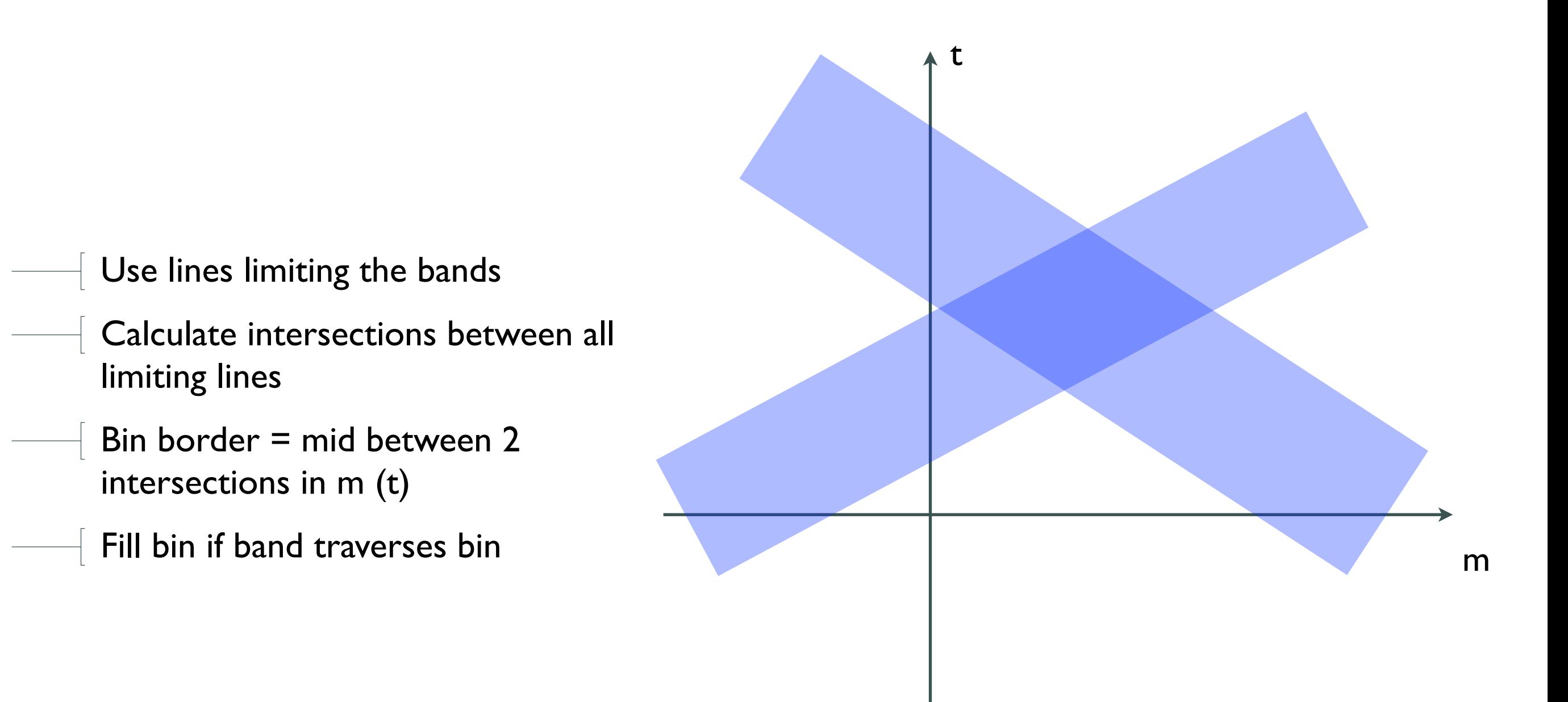

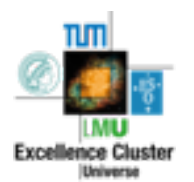

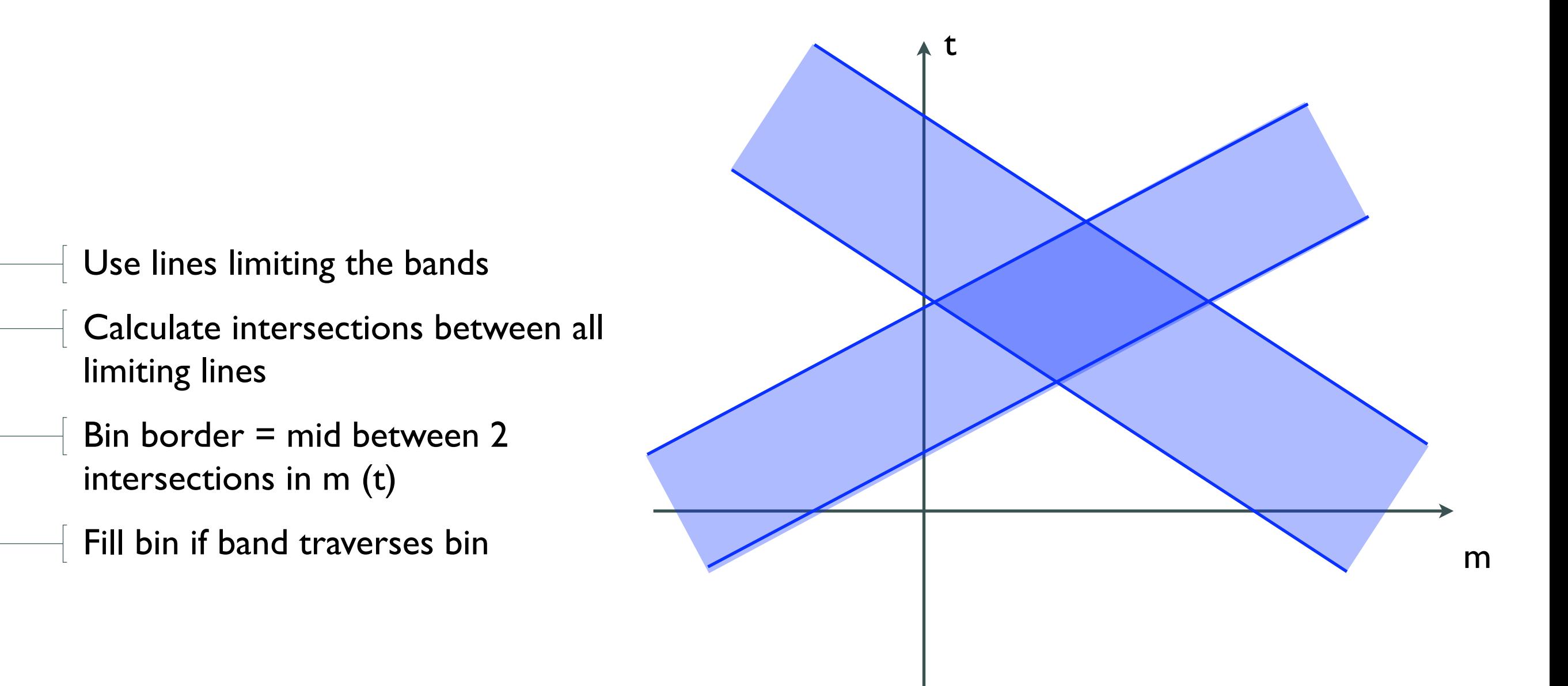

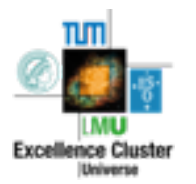

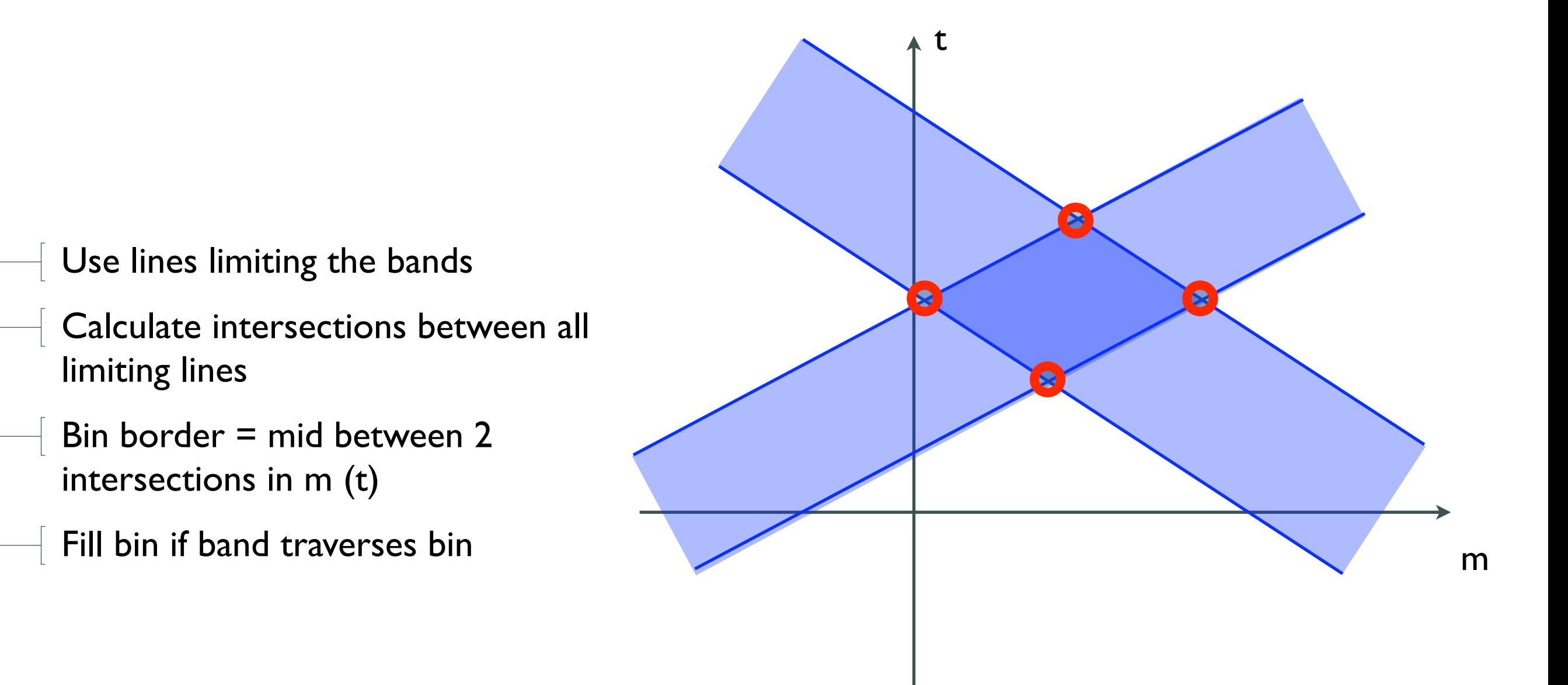

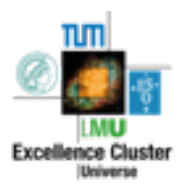

- Use lines limiting the bands
- Calculate intersections between all limiting lines
- Bin border = mid between 2 intersections in m (t)
- Fill bin if band traverses bin

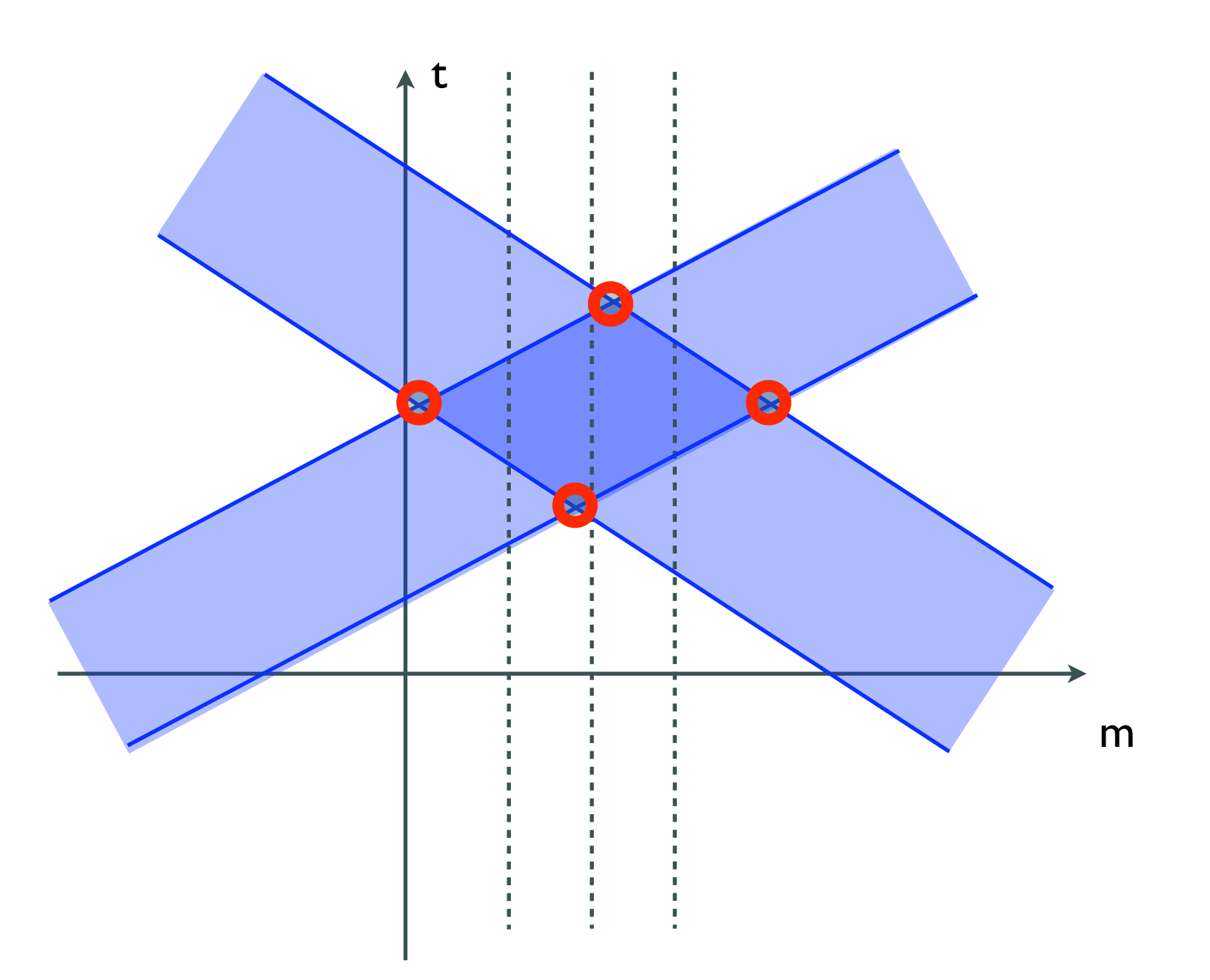

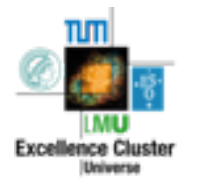

- Use lines limiting the bands
- Calculate intersections between all limiting lines
- Bin border = mid between 2 intersections in m (t)
- Fill bin if band traverses bin

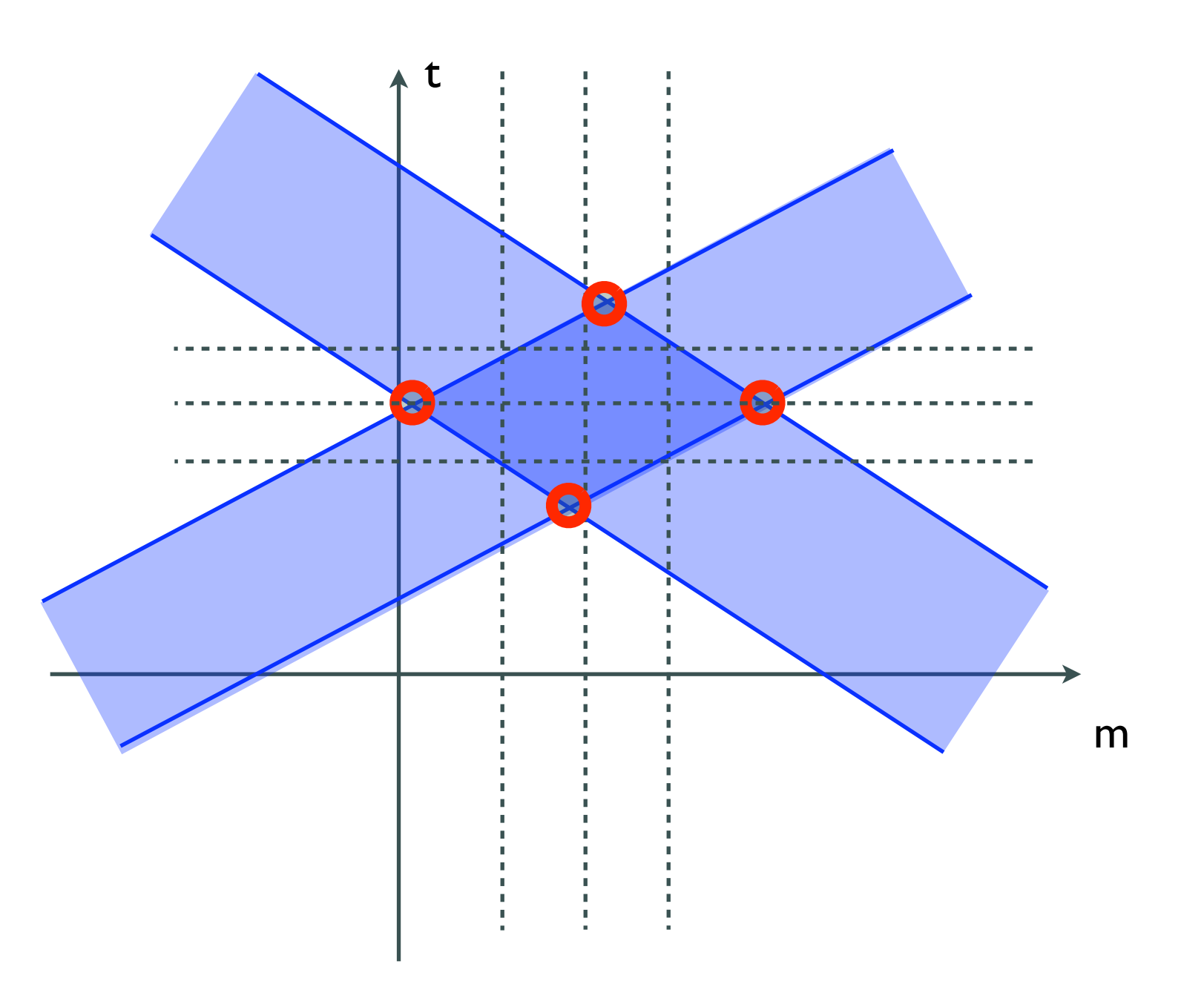

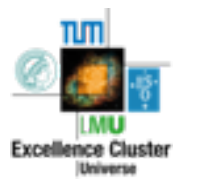

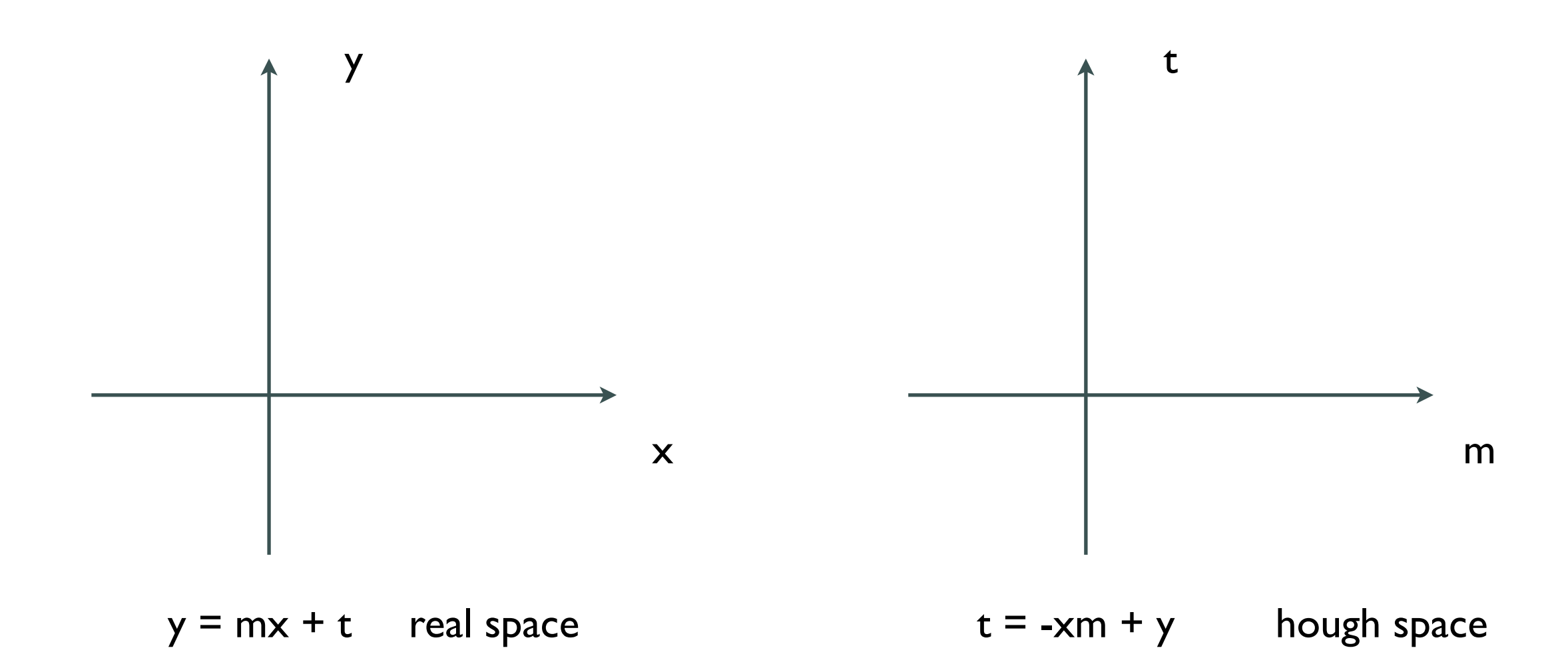

Point in normal space = line in Hough Space (and vice versa)

Get point with most intersections

![](_page_35_Picture_5.jpeg)

![](_page_36_Figure_1.jpeg)

Point in normal space = line in Hough Space (and vice versa)

Get point with most intersections

![](_page_36_Picture_5.jpeg)

![](_page_37_Figure_1.jpeg)

Point in normal space = line in Hough Space (and vice versa)

Get point with most intersections

![](_page_37_Picture_5.jpeg)

![](_page_38_Figure_1.jpeg)

Point in normal space = line in Hough Space (and vice versa)

Get point with most intersections

![](_page_38_Picture_5.jpeg)

![](_page_39_Figure_1.jpeg)

Point in normal space = line in Hough Space (and vice versa)

Get point with most intersections

![](_page_39_Picture_5.jpeg)

![](_page_40_Figure_1.jpeg)

Point in normal space = line in Hough Space (and vice versa)

Get point with most intersections

![](_page_40_Picture_5.jpeg)

![](_page_41_Figure_1.jpeg)

Point in normal space = line in Hough Space (and vice versa)

Get point with most intersections

![](_page_41_Picture_5.jpeg)

![](_page_42_Figure_1.jpeg)

Point in normal space = line in Hough Space (and vice versa)

Get point with most intersections

![](_page_42_Picture_5.jpeg)

![](_page_43_Figure_1.jpeg)

Point in normal space = line in Hough Space (and vice versa)

Get point with most intersections

![](_page_43_Picture_5.jpeg)

![](_page_44_Figure_1.jpeg)

Point in normal space = line in Hough Space (and vice versa)

Get point with most intersections

![](_page_44_Picture_5.jpeg)

![](_page_45_Figure_1.jpeg)

Point in normal space = line in Hough Space (and vice versa)

Get point with most intersections

![](_page_45_Picture_5.jpeg)